*République Algérienne Démocratique et Populaire Ministère de l'enseignement Supérieur et de la RechercheScientifique* **Université A. MIRA - Bejaia**

*Faculté de Technologie Département de Génie électrique*

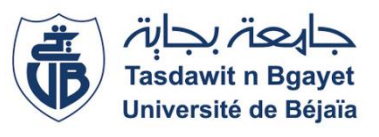

Mémoire de Fin d'étude En vue de l'obtention du diplôme **MASTER** En Electrotechnique, option : Electrotechnique Industrielle

# *Thème*

# *Commande directe du couple de la machine asynchrone a double stator.*

**Devant le jury composé de : Présenté par :**

**Mr.BOUDRIES**

**Mr.BENDAHMANE**

**AYOUDJ fawzi**

**AITSADALLAH mohamed**

**Encadré par :**

**Mr. OUARI kamel**

**Soutenu le : 04 /10 /2021**

*Année universitaire : 2020/2021*

# *Remerciements*

*Nous remercions Dieu pour le courage, la patience et la santé qui nous ont été utiles tout au long de notre parcours.*

*Nous tenons à adresser nos vifs remerciements à Mr Ouari Kamel qui a proposé et dirigé ce projet et pour son entière disponibilité, son aide et ces conseils.*

*Notre sincère gratitude va aussi aux membres du jury qui ont bien accepté de juger ce présent travail.*

*Nous tenons à remercier aussi tous les enseignants qui ont contribué à notre formation.*

*Enfin, que toute personne ayant contribué de près ou de loin à la réalisation de ce travail, trouve ici l'expression de nos sincères remerciements.*

*Dédicaces* 

*Chaleureusement je dédie ce modeste travail :* 

*A mes chers parents en témoignage pour leur amour et leur sacrifice sans limites qui je souhaite la bonne santé et que Dieu me la garde.*

*Mes très chers frères et mes sœurs, et toute la famille Ayoudj et Aitsadallah. A tous mes amis de promotion d'électrotechnique Industrielle 2021. A tous mes amis, et à mes collègues lyes et Idir.*

## Table des matières

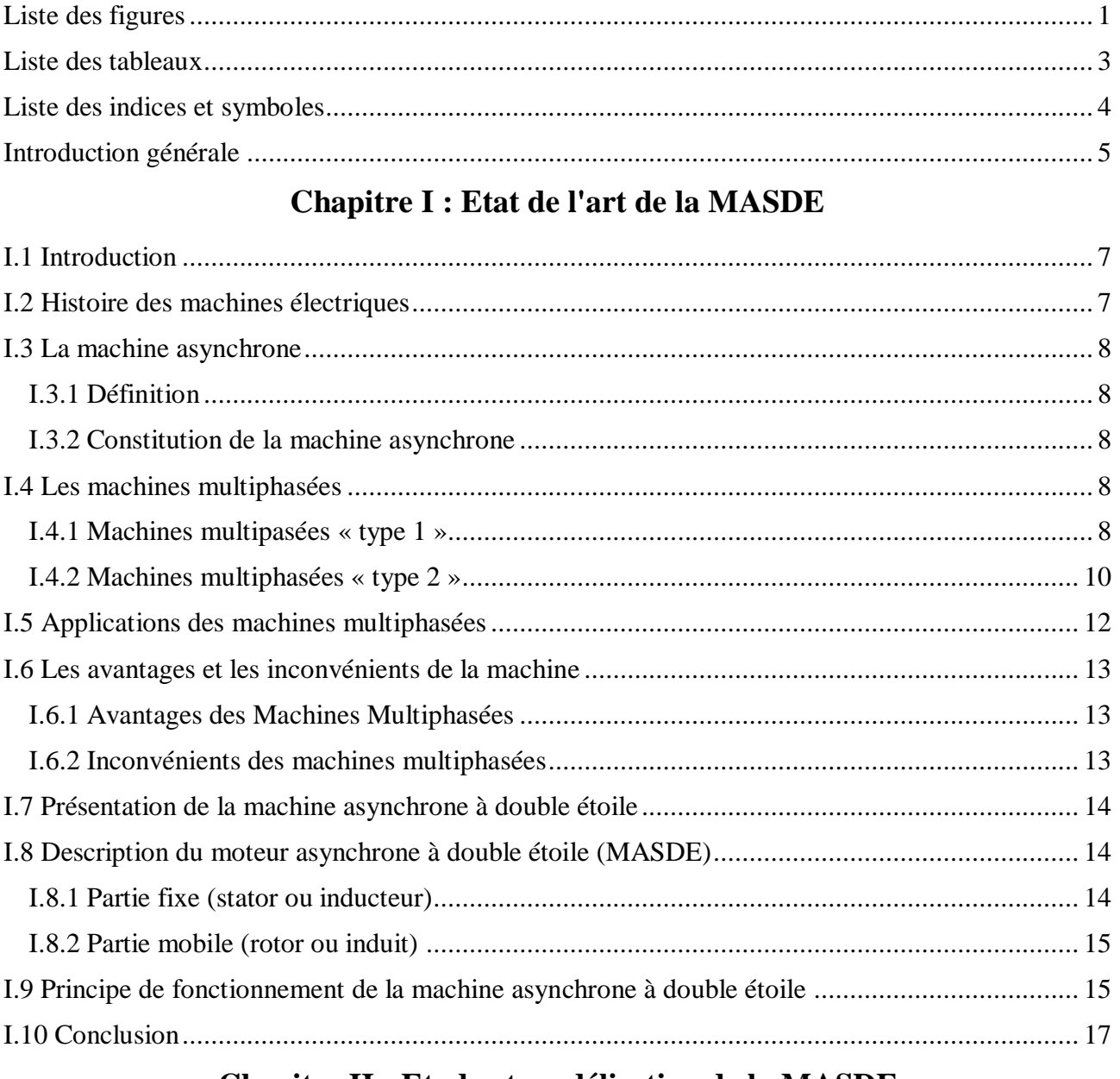

## Chapitre II : Etude et modélisation de la MASDE

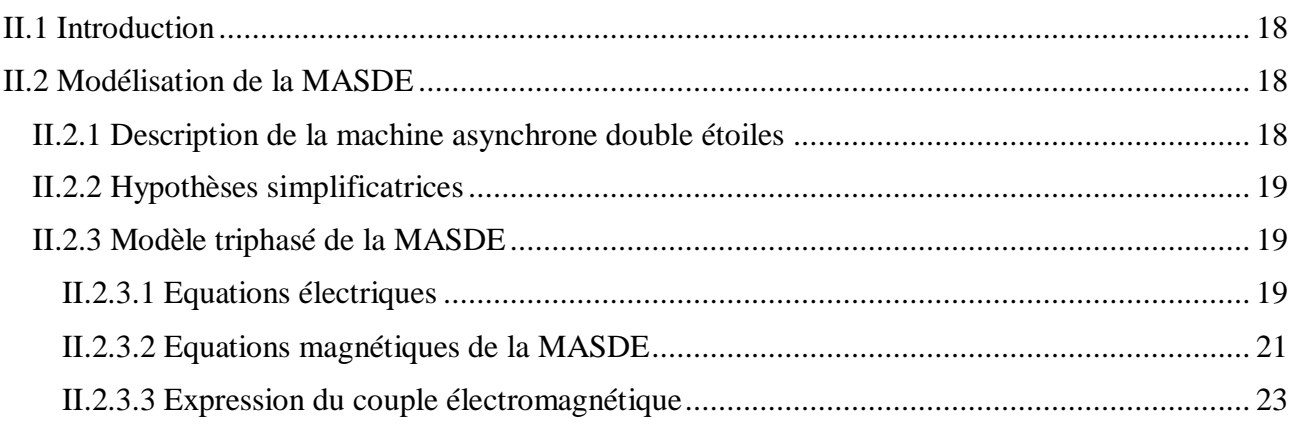

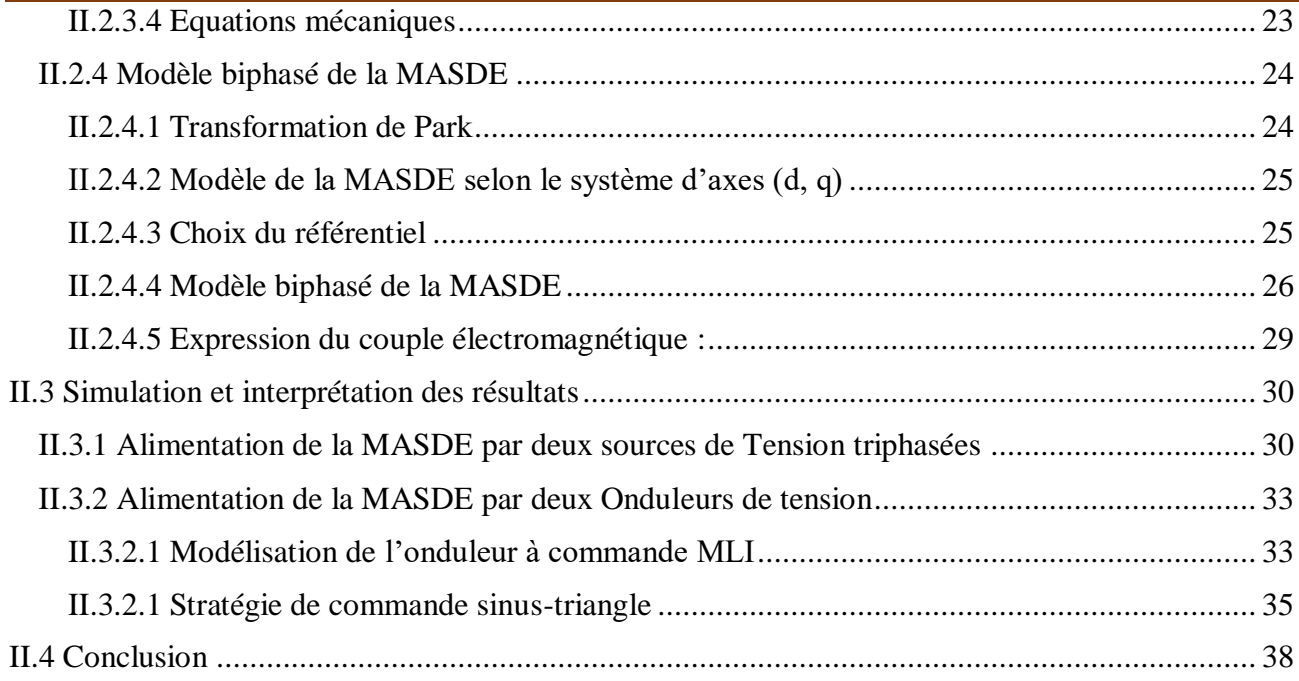

# Chapitre III : Commande directe du couple de la MASDE

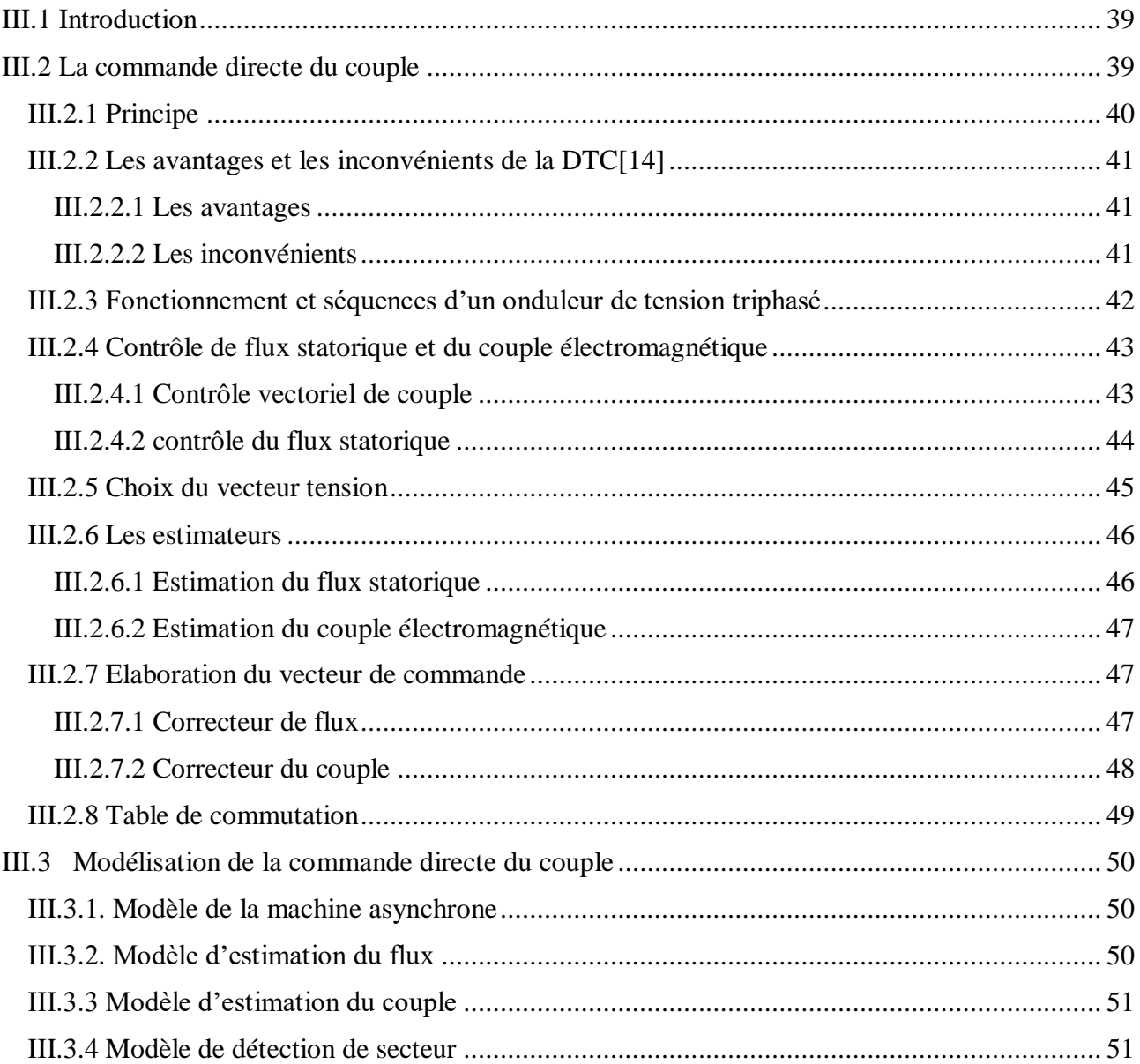

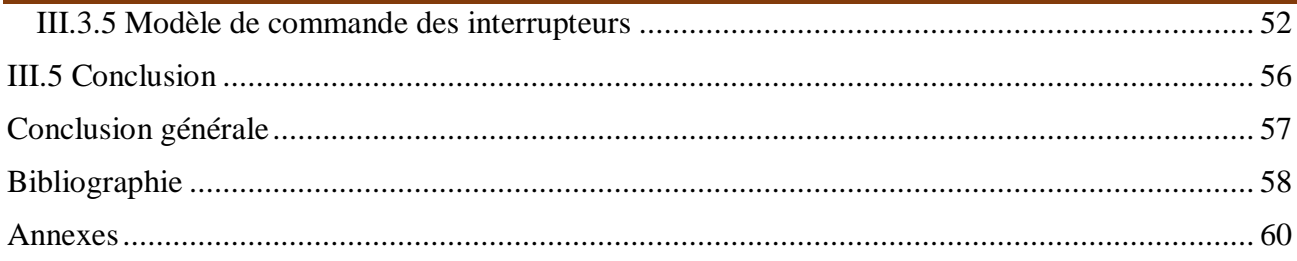

# <span id="page-6-0"></span>**Liste des figures**

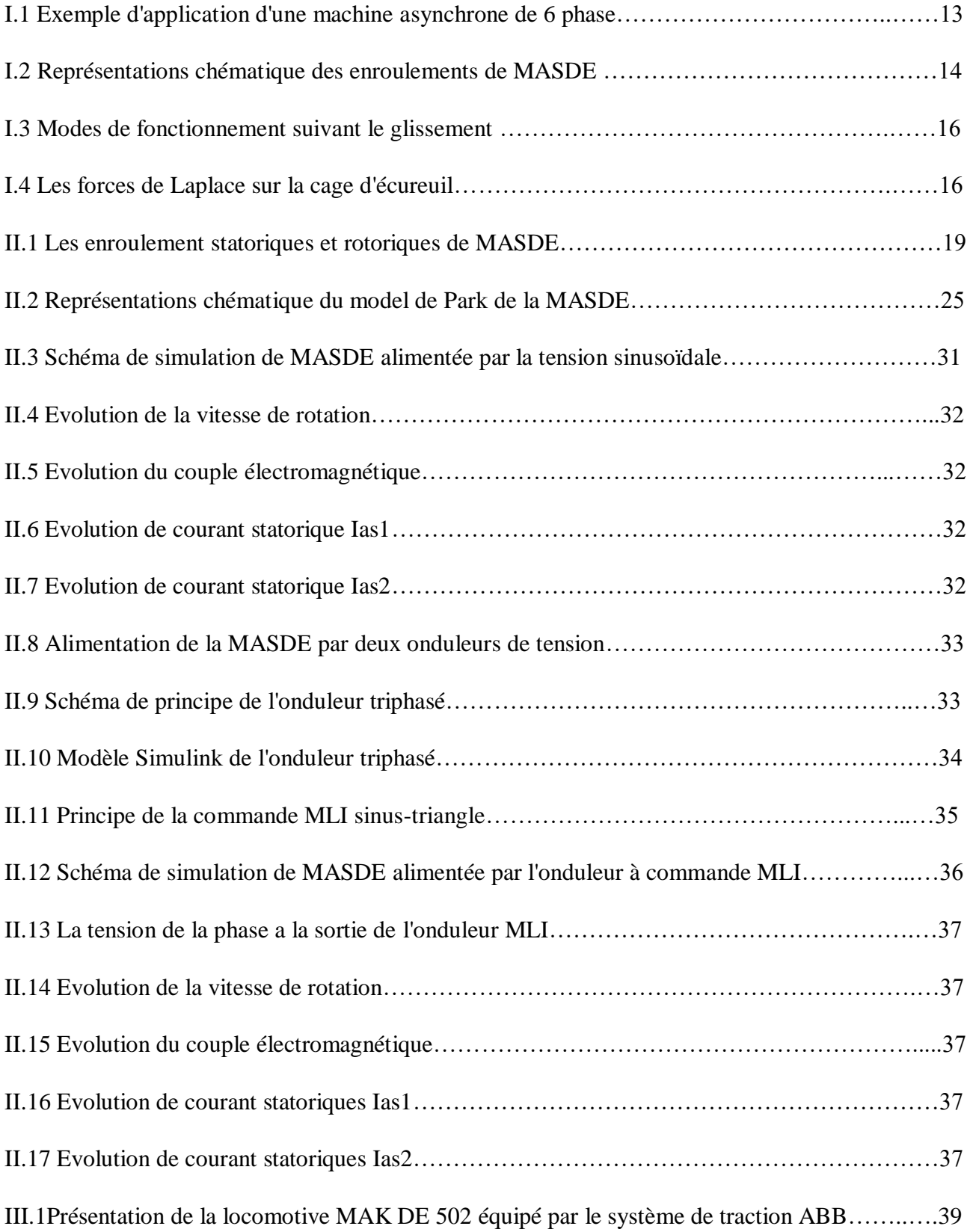

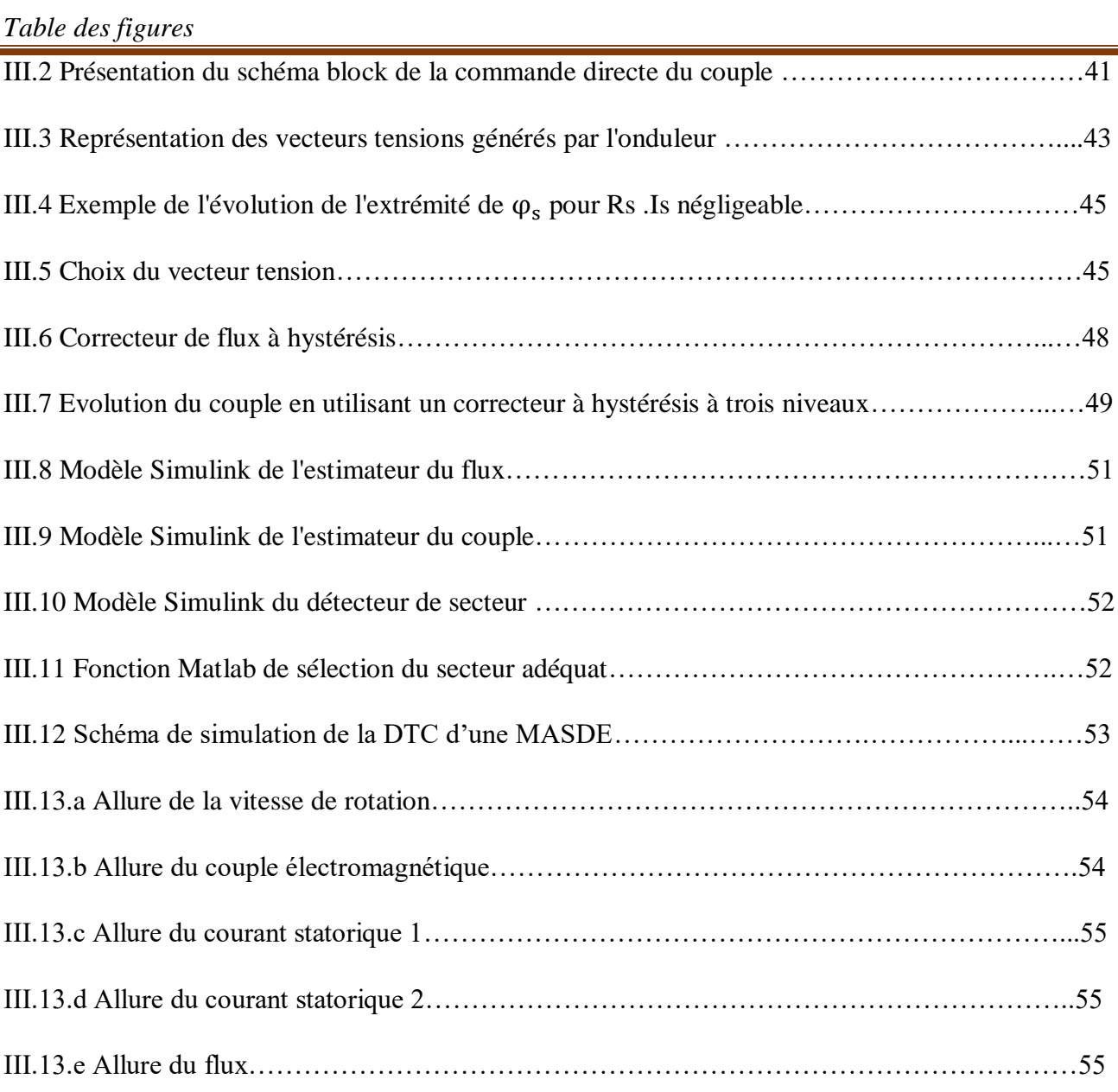

## <span id="page-8-0"></span>**Liste des tableaux**

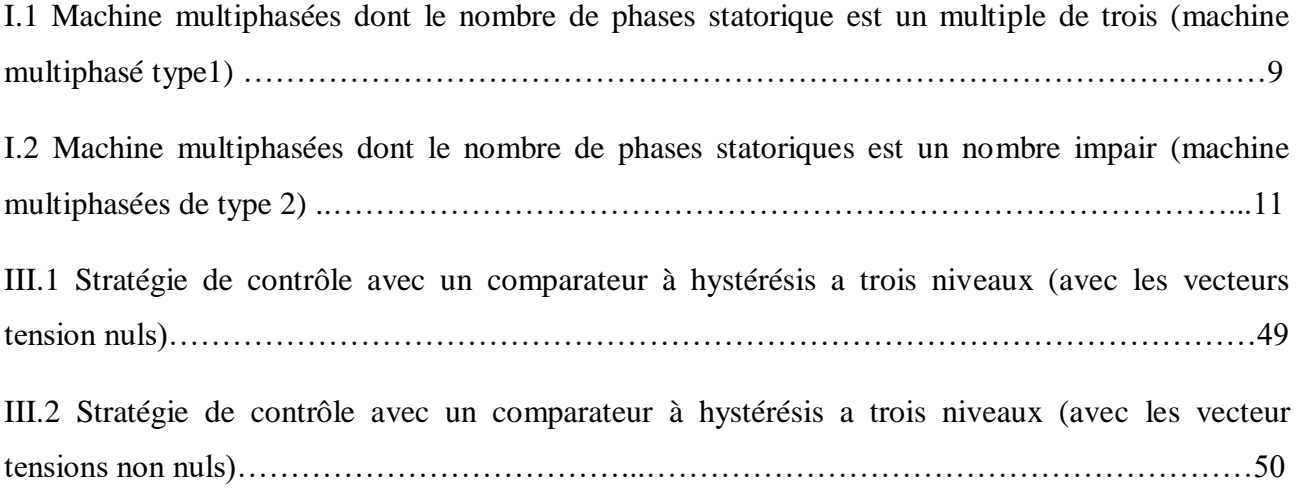

# <span id="page-9-0"></span>**Liste des indices et symboles**

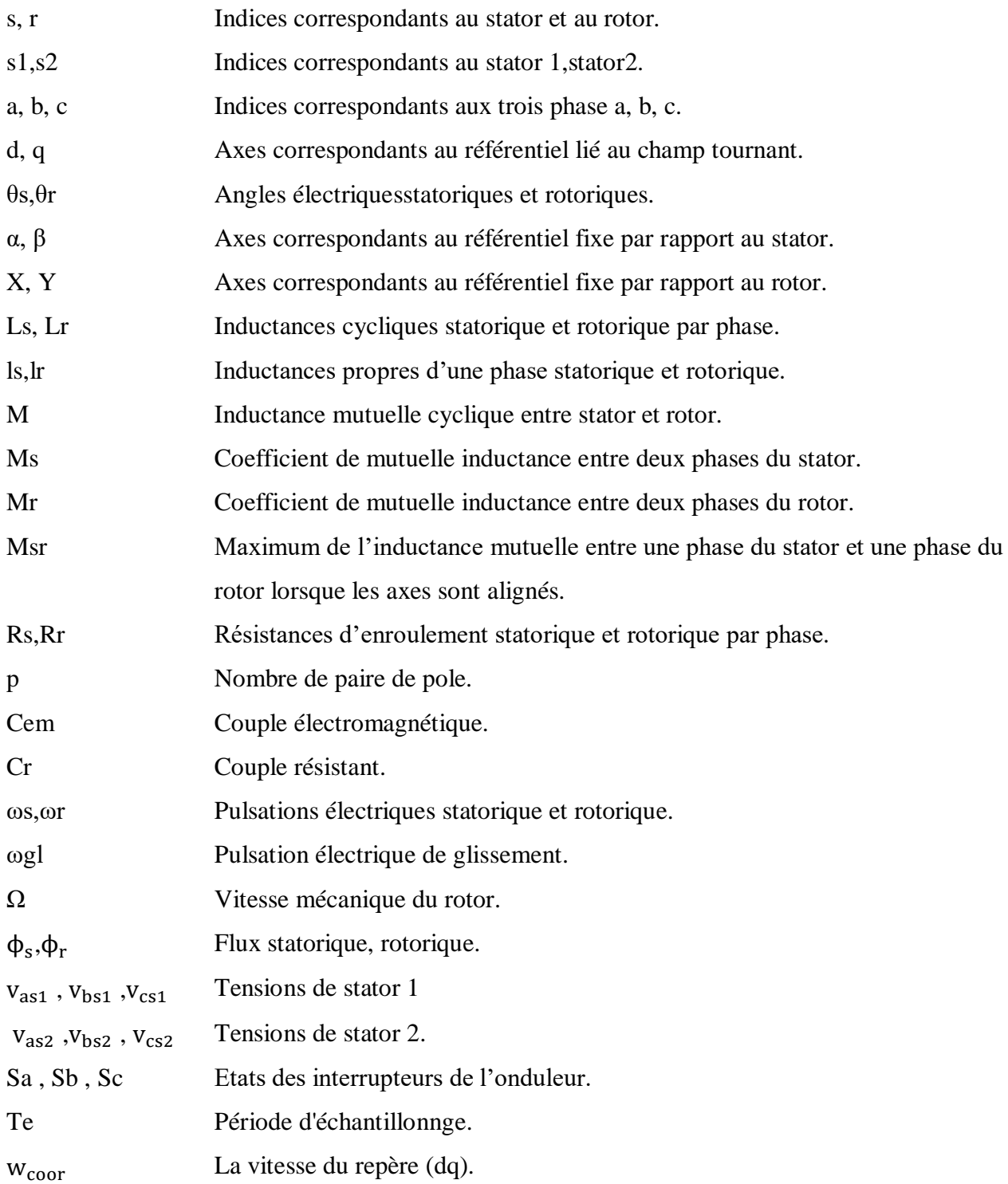

## <span id="page-10-0"></span>**Introduction générale**

 Il y a longtemps le monde industriel a été dominé par les machines à courant continu car elles sont faciles a commandé. Actuellement, les machines à courant alternatif occupent une place importante dans la production de l'énergie électrique. Cela grâce au développement rapide de l'électronique de puissance durant ces dernières années et au développement des commandes numériques.

 Les premières machines à courant alternatif étaient autrefois diphasées. Mais, la version triphasée s'est rapidement imposée par l'allemand Michael dolivo-dobrowolski qui a réalisé la première machine asynchrone triphasé en 1889 cette dernière domine assez largement le domaine des machines électrique grâce à plusieurs avantages qu'elle présente par rapport aux autres types [1]. Elle est la plus simple à fabriquer, la moins couteuse, la moins exigeante en terme d'entretien, présente un taux de défaillance très peu élevé, fabriquée en grande qualité et dans une très grande échelle de puissances. Elle conserve, presque sans modification ses parties constitutives essentielles, et elle a aussi l'avantage d'être standardisée.

 Récemment, les chercheures s'intéressent de plus en plus aux machines multi-phasé, un des exemples les plus courants la machine asynchrone à double étoile (MASDE). Cette dernière, comprend deux bobinages statoriques triphasés et un bobinage rotorique. Les deux étoiles sont déphasées entre elles d'un angle électrique ( $\alpha = \pi/6$ ), chacune d'elle comporte trois enroulements, leurs axes sont décalés entre eux d'un angle électrique (2π/3) et sont alimentés par un système de tension équilibré, qui en résulte la création d'un champ magnétique glissant dans l'entrefer [2].

Le rotor est à cage d'écureuil constitué des barres conductrices court-circuitées par un anneau conducteur à chaque extrémité.

 La machine asynchrone à double étoile à l'avantage, outre la segmentation de puissance et la redondance intéressante qu'elle introduit, de réduire de manière significative les ondulations du couple électromagnétique et les pertes rotoriques.

 La commande directe du couple apparue au milieu des années 80, dans la littérature sous le nom de DTC (Direct Torque Control), a été proposée par I. Takahashi et T. Noguchi et de Depenbrock [14, 15, 16]. Cette méthode a été brevetée par Manfred Depenbrock, à la fois aux États-Unis et en Allemagne le 20 octobre 1984.

La première implantation de cette méthode de commande a été dans les systèmes de tractions du groupe ABB, les locomotives (diesel-électrique) MAK DE502 sont les premières à utiliser la commande directe du couple.

 Le principe de la commande directe du couple est différent, en effet, l'objectif est la régulation directe du couple de la machine par l'application des différents vecteurs de tension de l'onduleur qui déterminent son état. [4]. Les deux variables contrôlées sont le flux statorique et le couple électromagnétique habituellement commandées par des comparateurs à hystérésis. Il s'agit de maintenir les grandeurs flux statorique et couple électromagnétique à l'intérieur de bandes d'hystérésis.

Cette méthode de commande a pour avantage :

- La commande directe du couple à partir des références externes, tels que le couple et le flux, ne recherche pas comme dans les commandes classiques (vectorielles ou scalaire) les tensions qui sont appliqués à la machine, mais recherche l'état optimal de commutation de l'onduleur pour satisfaire les exigences de l'application.
- $\triangleright$  Il n'est pas nécessaire de calculer dans le repère rotorique (d-q).
- Il n'existe pas de bloc de calcul de modulation de largeur d'impulsion MLI.
- $\triangleright$  Il n'est pas nécessaire de faire un découplage des courants par rapport aux tensions de commande, comme dans le cas de la commande vectorielle (FOC).
- De n'avoir qu'un seul régulateur, celui de la boucle externe de vitesse.
- Il n'est pas nécessaire de connaître avec une grande précision l'angle de position rotorique, car seule l'information du secteur dans lequel se trouve le vecteur du flux statorique est nécessaire.
- La réponse dynamique est très rapide, et due à l'absence de régulateur PI pour les courants.

Comme inconvénients en peut citer :

- $\triangleright$  L'existence des ondulations dans le couple électromagnétique.
- $\triangleright$  L'existence des ondulations dans le flux statorique.
- L'existence d'une distorsion élevée des courants.
- La fréquence de commutation est variable (utilisation de comparateur à hystérésis).

Ce mémoire a été structuré comme suit :

- Le premier chapitre présente l'état de l'art de la machine asynchrone double étoile.
- Le deuxième chapitre est consacré à l'étude et la modélisation de machine asynchrone double étoile.
- Le troisième chapitre est réservé à l'étude de la commande directe du couple de cette machine.

En fin de ce mémoire nous présentons une conclusion générale de cette étude.

# *Chapitre I*

*Etat de l'art de la MASDE*

## <span id="page-13-0"></span>**I.1 Introduction**

 Le moteur asynchrone est de beaucoup le moteur le plus utilisé dans l'ensemble des applications industrielles, du fait de sa facilité de mise en œuvre, de son faible encombrement de son bon rendement et de son excellente fiabilité. Son seul point noir est le circuit magnétique (l'énergie réactive toujours consommée pour magnétiser l'entrefer).

 On n'estime généralement que les moteurs asynchrones triphasés représentent 70% de la puissance installée, et qu'ils absorbent 40 à 50% de l'énergie totale consommée. Même ces chiffres sont imprécis, ils montrent l'importance de ce type d'équipement [1].

 Dans ce chapitre, on va étudier les machines asynchrones à plusieurs phases décalées l'une par rapport à l'autre d'un angle  $\left(\frac{2\pi}{n}\right)$ , tel que 'n' représente le nombre de phases.

### <span id="page-13-1"></span>**I.2 Histoire des machines électriques**

 En 1821 l'Anglais Michael Faraday réalise le premier moteur électromagnétique, et en 1822 Peter Barlow lui adjoint une roue dentée.

En 1831 Faraday énonce les principes de l'induction électromagnétique. En parallèle, le Russe Friedrich Emil Lenz et l'Américain Joseph Henry ont de leur côté effectué des travaux similaires contribuant ainsi à la découverte et à la compréhension de ce phénomène. L'année suivante Ampère en collaboration avec le constructeur français Hippolyte Paxi, ont réalisé la génératrice à courant continu.

En 1836 l'Anglais Hyde Clarke réalisation une machine dont la structure est inversée par rapport à celle de Paxii/Ampère qui améliorait le commutateur redresseur.

En 1842 Davidson utilise un des premiers moteurs tournant à réactance variable.

En 1848 apparaissaient les moteurs de Froment dont le couple atteignait 500 N.m. Ces moteurs furent utilisés pour les applications industrielles.

En 1860 la compagnie "l'Alliance" fabriquait industriellement des génératrices de structures complexes.

En 1865 l'Italien Antonio Pacinotti construit un prototype de machine à courant continu à induit en anneau et collecteur radial dont le fonctionnement est très amélioré.

 En 1888 Nikola Tesla a inventé le premier moteur à courant alternatif, qui a eu un rôle majeur dans le développement de l'industrie électrique. En 1889 l'Allemand Michael Dolivo- Dobrowolski réalise la première machine asynchrone triphasée cette dernière domine assez largement le domaine des machines électriques, grâce à plusieurs avantages qu'elle présente par rapport aux autres types. Elle est la plus simple à fabriquer, la moins couteuse, la moins exigeante en termes d'entretien,

présente un taux de défaillance très peu élevé, fabriquée en grande quantité et dans une très grande échelle des puissances …etc [2].

 Depuis la fin des années 1920, les machines à deux enroulements triphasés au stator avaient été introduites pour accroitre la puissance des alternateurs synchrones de très forte puissance [1].

#### <span id="page-14-0"></span>**I.3 La machine asynchrone**

#### <span id="page-14-1"></span>**I.3.1 Définition**

 La machine asynchrone est une machine électrique tournante, fonctionnant sur le réseau alternatif de fréquence f ayant 2p pôles, a une vitesse différente de celle du synchronisme  $N_s$  définie par :

$$
N_{S}=\frac{60f}{P}
$$

## <span id="page-14-2"></span>**I.3.2 Constitution de la machine asynchrone**

La machine asynchrone est constituée des principaux éléments suivants :

- $\triangleright$  Le stator (partie fixe) constitué de disques en tôle magnétique portant les enroulements chargés de magnétiser l'entrefer.
- Le rotor (partie tournante) constitué de disques en tôle magnétique empilés sur l'arbre de la machine portant un enroulement bobiné ou injecté.
- Les organes mécaniques permettant la rotation du rotor et le maintien des différents sousensembles.

#### <span id="page-14-3"></span>**I.4 Les machines multiphasées**

 On distingue habituellement deux types de machines multiphasées, suivant que le nombre de phases statoriques est ou non un multiple de trois. On peut ainsi les classer en deux groupes, qu'on nommera "machines multiphasées de type " 1 " et machines multiphasées de type" 2". De plus, on considère rarement les cas où le nombre de phases est un nombre pair, sauf si celui-ci est un multiple de trois.

#### <span id="page-14-4"></span>**I.4.1 Machines multipasées « type 1 »**

Les machines multiphasées de "type 1" sont des machines dont le nombre de phases statoriques q est un multiple de trois, de sorte que l'on puisse les grouper en (3A) étoiles triphasées :

 $q = 3A$  Avec : (A= 1 ; 2 ; 3 ; 4 ;....)

Ces machines sont aussi appelées "machines multi-étoile".

 On remarque qu'il est préférable, en fonctionnement normal, d'avoir autant de neutres que d'étoiles, c'est-à-direneutres isolés. Or pour un nombre donné de phases, il peut y avoir plusieurs configurations possibles suivant le décalage angulaire α entre deux bobines adjacentes (qui correspond d'ailleurs au décalage entre étoiles). En effet, une machine à double étoile (q=6) dont les

étoiles sont décalées de  $\alpha = \frac{\pi}{6}$  des caractéristiques différentes de celles d'une machine dont les étoiles sont décalées de  $\alpha = \frac{\pi}{3}$ 

**Le tableau I.1** Machines multiphasées dont le nombre de phases statorique est un multiple de trois (machines multiphasées de type1) [3].

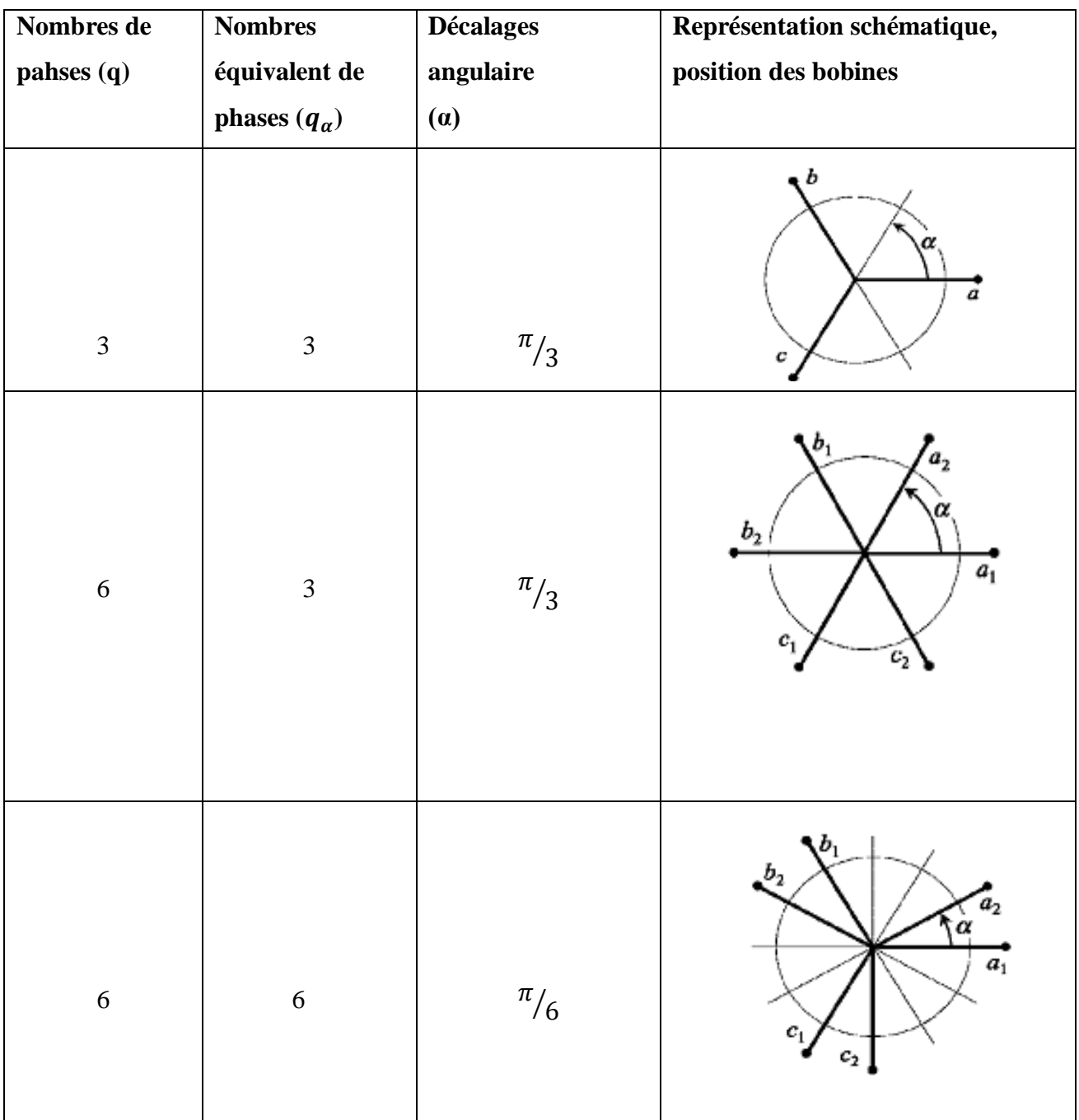

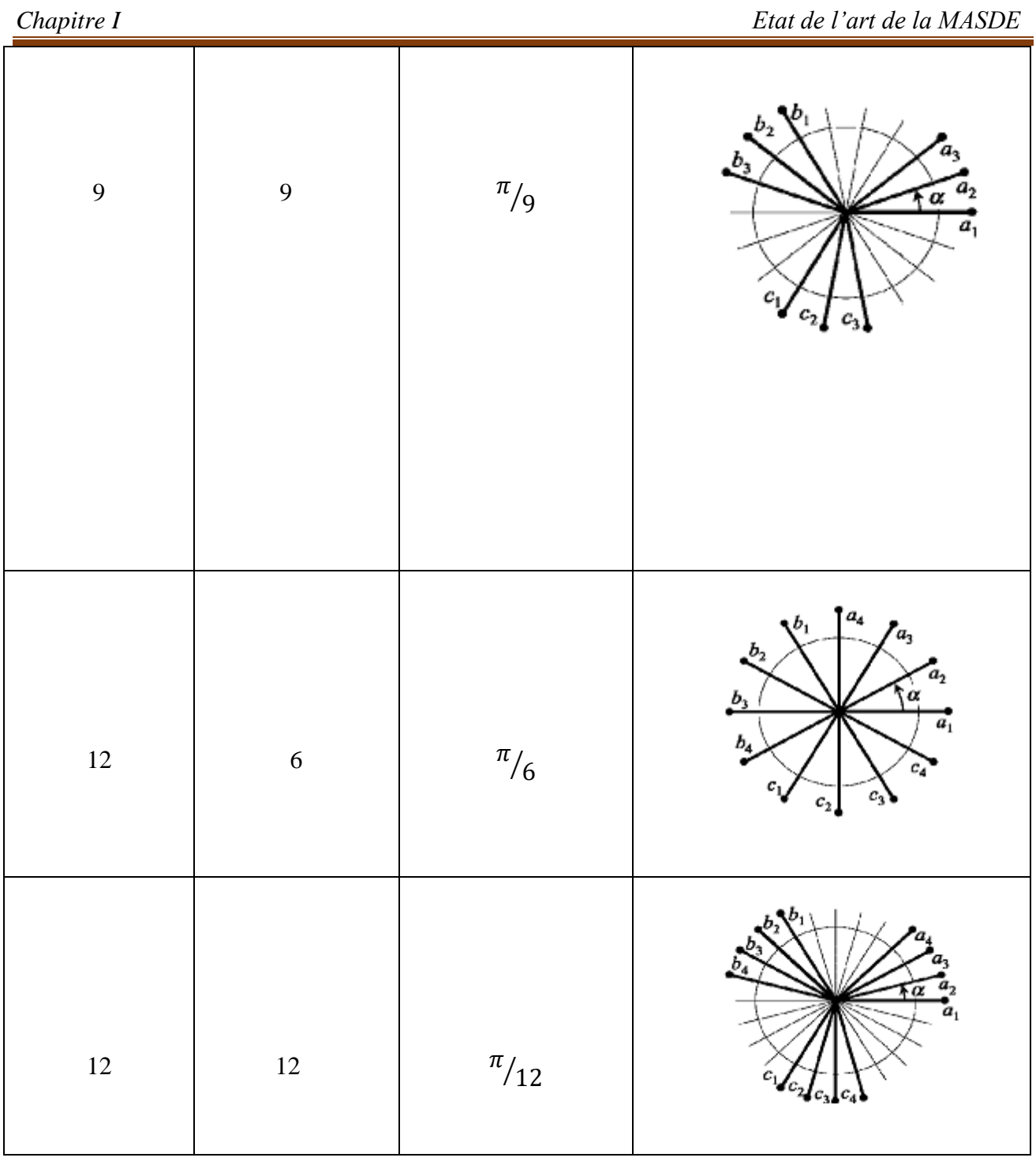

### <span id="page-16-0"></span>**I.4.2 Machines multiphasées « type 2 »**

Les machines multiples de type2 dont le nombre de phases statorique (*nph*), non multiple de trois :  $nph = 3n + 1$  Avec : (n= 1 ;2 ;3 ;....)

Pour le décalage angulaire  $\alpha$  entre deux bobines adjacentes, les phases dont décalées régulièrement de  $2\alpha = \frac{2\pi}{\pi}$  $\frac{2\pi}{nph}$  . Alors on a :  $nph = nph_a = \frac{\pi}{a}$  $\alpha$ 

**Tableau I.2** Machines multiphasées dont le nombre de phases statoriques est un nombre impair (machine multiphasées de Type2).

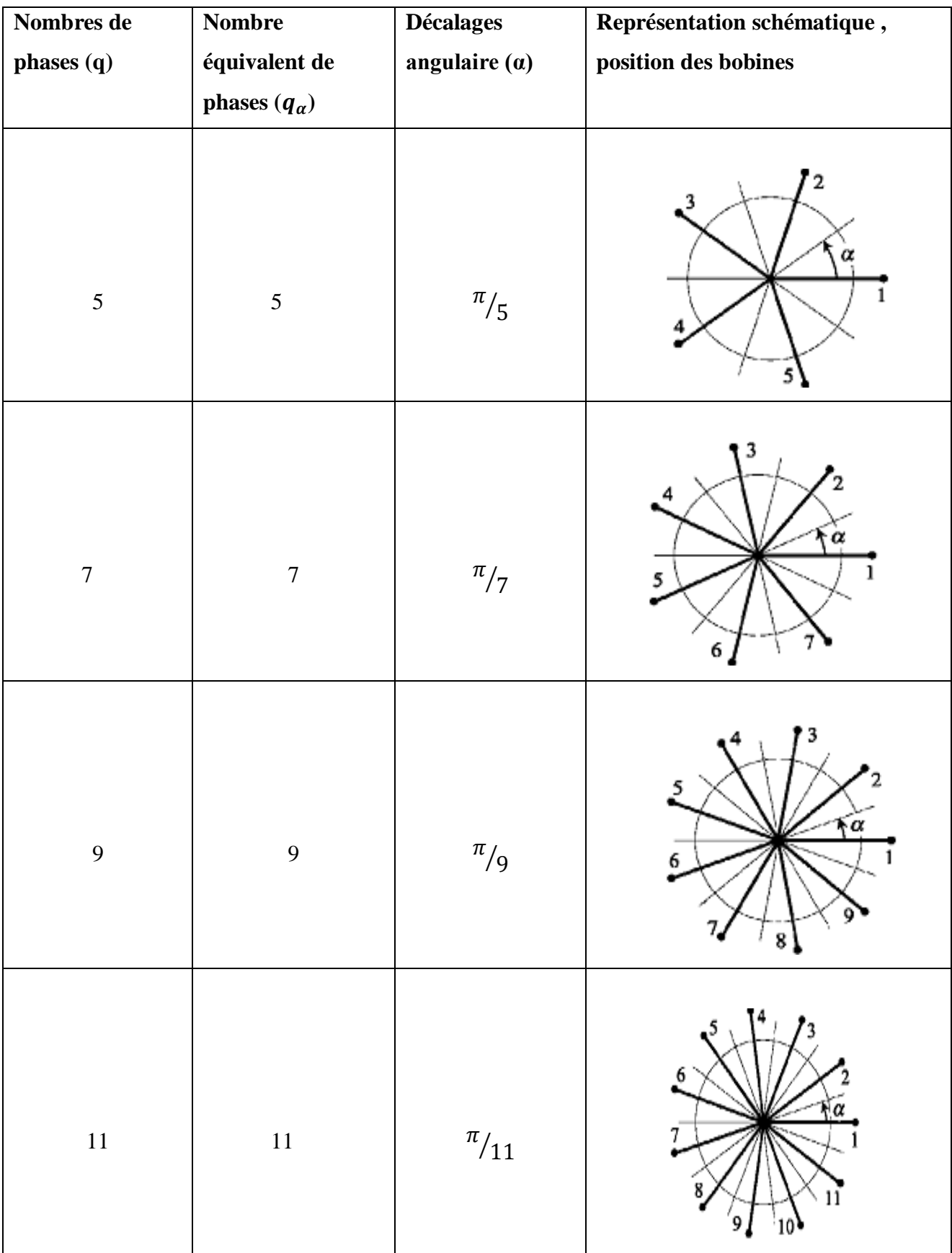

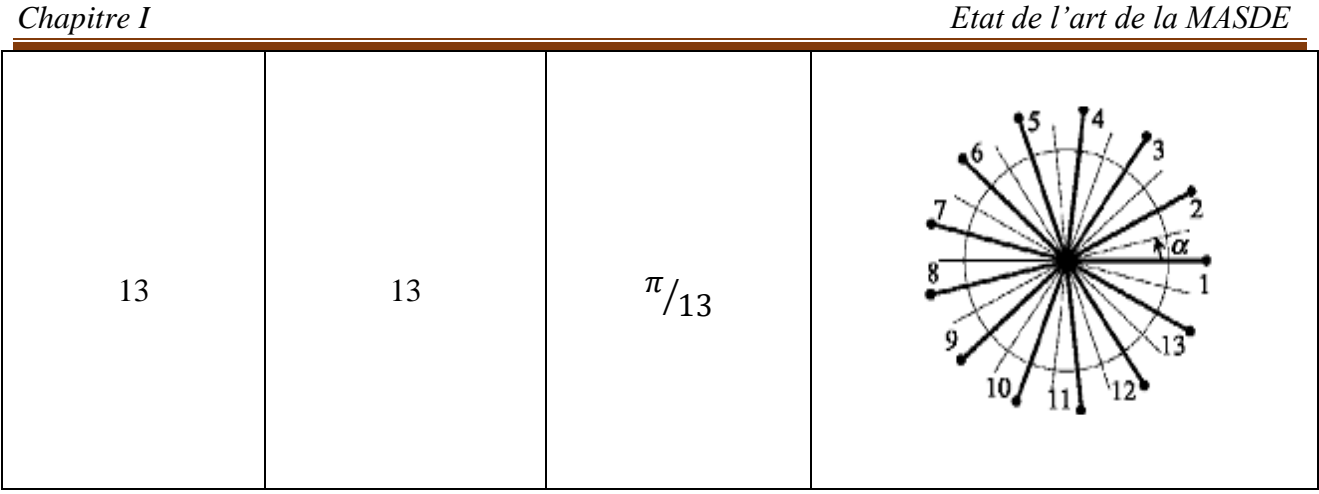

## <span id="page-18-0"></span>**I.5 Applications des machines multiphasées**

 Les machines multiphasées sont utilisées beaucoup plus dans les applications de puissances élevées, par exemple les alternateurs synchrones pour générer une puissance élevée par rapport aux alternateurs conventionnels. Parmi ces applications on cite les pompes, les ventilateurs, les compresseurs, les moulins des compresseurs, les moulins du ciment, etc.

Les éoliennes à vitesse fixe sont couplées au réseau via les génératrices asynchrones (GAS). Certains constructeurs utilisent un autre système de conversion d'énergie éolienne basé sur la génératrice asynchrone à double étoile (GASDE) afin d'améliorer le rendement. Ainsi, le bruit engendré par l'éolienne est alors plus faible pour les petites vitesses, la présence d'une deuxième étoile rend la conception de la machine particulière et augmente le cout et le diamètre de façon non négligeable, ce qui représente une augmentation du poids et de l'encombrement de l'ensemble [4].

- $\triangleright$  Une étoile de forte puissance à un grand nombre de paires de pôles pour les petites vitesses de vent [5].
- Une étoile de faible puissance à un faible nombre de paires de pôles permettant de fonctionner aux vitesses de vent élevées.

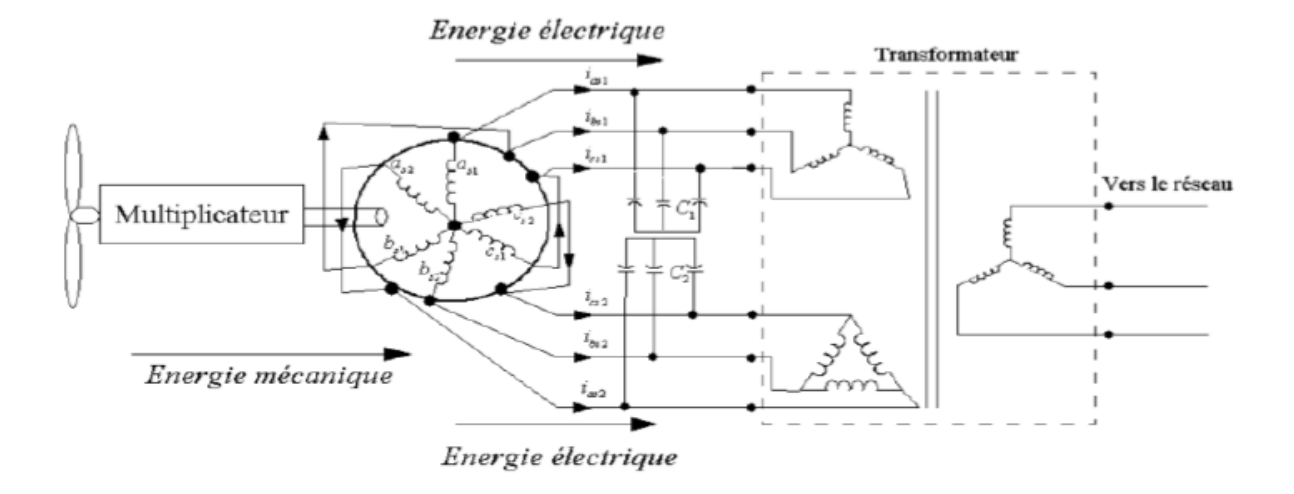

 **FigI.1 :** Exemple d'application d'une machine asynchrone de 6 phases.

## <span id="page-19-0"></span>**I.6 Les avantages et les inconvénients de la machine**

## <span id="page-19-1"></span>**I.6.1 Avantages des Machines Multiphasées**

 Les machines multiphasées ont un intérêt grandissant, et en particulier la machine asynchrone double étoile (MASDE), qui présente en plus des avantages des machines asynchrones à cage, ceux des machines multiphasées. En effet, les variateurs multiphasés présentent plusieurs avantages par rapport aux machines conventionnelles triphasées [6].

- $\triangleright$  Segmentation de puissance.
- $\triangleright$  Amélioration de la fiabilité.
- > Amélioration du facteur de puissance.
- Minimisation des ondulations du couple et des pertes rotoriques.

## <span id="page-19-2"></span>**I.6.2 Inconvénients des machines multiphasées**

Cependant, la machine asynchrone présente des inconvénients tels que [3] :

- Le nombre de semi-conducteurs augmente avec le nombre de phases, ce qui peut éventuellement augmenter le coût de l'ensemble convertisseur- machine.
- La multiplication du nombre des semi-conducteurs avec la structure dynamique est fortement non linéaire et l'existence d'un fort couplage entre le couple et le flux, ce qui complique évidemment sa commande.
- L'inconvénient majeur des machines double étoile est l'apparition de courants harmoniques de circulation lors d'une alimentation par onduleur de tension.

## <span id="page-20-0"></span>**I.7 Présentation de la machine asynchrone à double étoile**

 La MASDE se compose d'un stator portant deux enroulements triphasés identiques et décalées d'un angle ´électrique α = 30 et d'un rotor à cage d'´écureuil. La figure (I.2) représente schématiquement les enroulements de la MASDE. Les angles ( $\theta_r$ ) et $(\theta_r - \alpha)$  représentent respectivement la position du rotor (phase  $a_r$ ) par rapport à l'étoile 1 (phase  $a_{s1}$ ) et à l'étoile 2 (phase  $a_{s2}$ ). Les grandeurs relatives aux deux 'étoiles (1 et 2) seront notées respectivement par l'indice1 et 2.

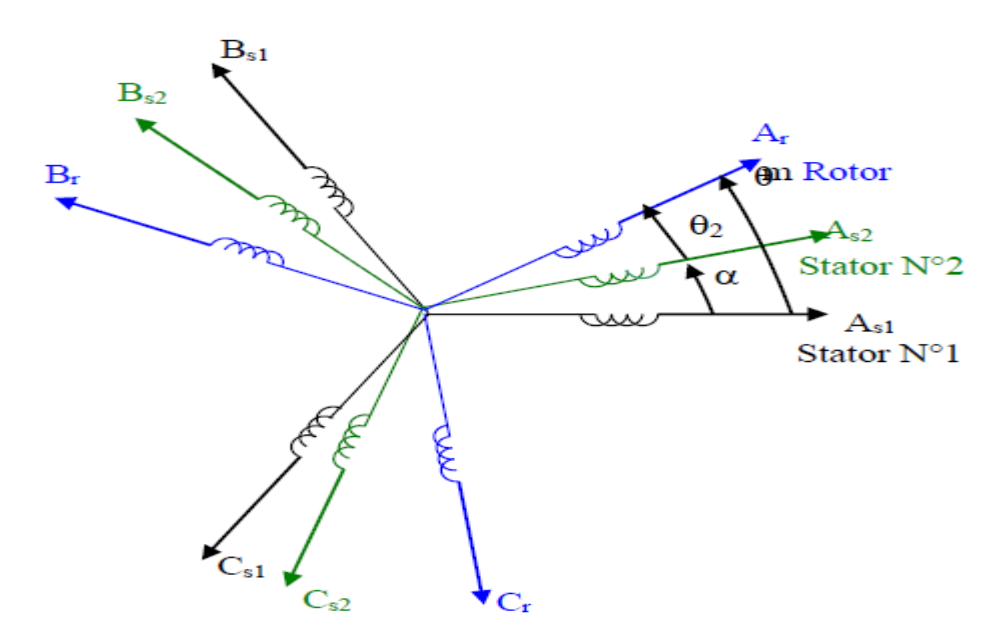

**FigI.2 :** Représentation schématique des enroulements de la MASDE [5].

## <span id="page-20-1"></span>**I.8 Description du moteur asynchrone à double étoile (MASDE)**

 Le moteur asynchrone triphasées à double stator est une machine électrique qui est composée de deux parties : une partie fixe qui est le stator (inducteur), et l'autre la partie mobile est le rotor (induit).

#### <span id="page-20-2"></span>**I.8.1 Partie fixe (stator ou inducteur)**

Il comporte deux stators décalés entre eux d'un angle  $\alpha = 30^{\circ}$ , chacun est composé de trois enroulements identiques. Leurs axes sont décalés entre eux d'un angle électrique égal  $2\pi/3$ dans l'espace. Ils sont logés dans des encoches du circuit magnétique.

Les deux enroulements statoriques sont alimentés chacun par un système triphasé de courant équilibré, d'où la création d'un champ tournant glissant dans l'entrefer.

 La vitesse de rotation du champ tournant est inversement proportionnelle au nombre de paires de pôles de la machine et à la pulsation des courants statoriques tel que : $\Omega_{\cal S} = \frac{\omega_{\cal S}}{n}$  $\overline{p}$ 

#### <span id="page-21-0"></span>**I.8.2 Partie mobile (rotor ou induit)**

 Le rotor est constitué de manière à obtenir trois enroulements ayant un nombre de paires de pôles identique à celui du stator.

La structure électrique du rotor est supposée être un rotor à cage d'écureuil constitué de barres conductrices court-circuitées par un anneau conducteur à chaque extrémité (barre conductrice en aluminium aux tôles ferromagnétiques).

Ce choix permet d'obtenir des machines peu onéreuses, robustes, faciles d'emploi et nécessitent un entretien limité.

Le rotor tourne à une vitesse  $\omega_r$  différente de  $\omega_s$ , pour cette raison, la cage rotorique devient le siège d'un système des forces électromotrices triphasées engendrant elles-mêmes trois courants rotoriques. Ainsi les effets de l'induction statorique sur les courants induits rotoriques se manifestent par l'élaboration d'un couple de forces électromagnétiques sur le rotor tel que l'écart des vitesses soit réduit.

Le rapport  $g = \frac{\omega_s - \omega_r}{\omega_s}$  $\omega_s$ : est appelé glissement du rotor par rapport aux champs tournants du stator.

## <span id="page-21-1"></span>**I.9 Principe de fonctionnement de la machine asynchrone à double étoile**

Les courants statoriques créent un champ magnétique tournant dans les deux stators (l'étoile 1) alimente par des courants triphasés et l'étoile 2 alimente par les mêmes courants triphasés mais décalés d'un angule (α)). La fréquence de rotation de ce champ est imposée par la fréquence des courants statoriques( $f_s$ ), c'est-à-dire que sa vitesse de rotation est proportionnelle à la fréquence de l'alimentation électrique, la vitesse de ce champ tournant est appelée vitesse de synchronisme  $(\omega_s)$ . Elle est définie comme suit :

$$
\omega_s = \frac{2\pi f_s}{p} [\text{rad/s}]
$$

Ces deux Champs tournants produites par les deux enroulements statoriques vont induire des courants dans les conducteurs du rotor. Générant ainsi des forces électromotrices qui feront tourner le rotor à une vitesse  $(\omega_r)$  inférieure à celle du synchronisme  $(\omega_s)$ , ainsi les effets de l'induction statoriques sur les courants induits rotoriques se manifestent par l'élaboration d'un couple de force électromagnétique sur le rotor tel que l'écart des vitesses soit réduit. La différence de vitesse entre le rotor et le champ statorique est dite vitesse relative :  $\omega = \omega_s - \omega_r$ 

On dira alors que ces deux champs glissent par rapport au rotor et on définit ce glissement par le rapport :

$$
g = \frac{\omega}{\omega_s} = \frac{\omega_s - \omega_r}{\omega_s}
$$

Les différents modes de fonctionnement dépendent de la valeur du glissement :

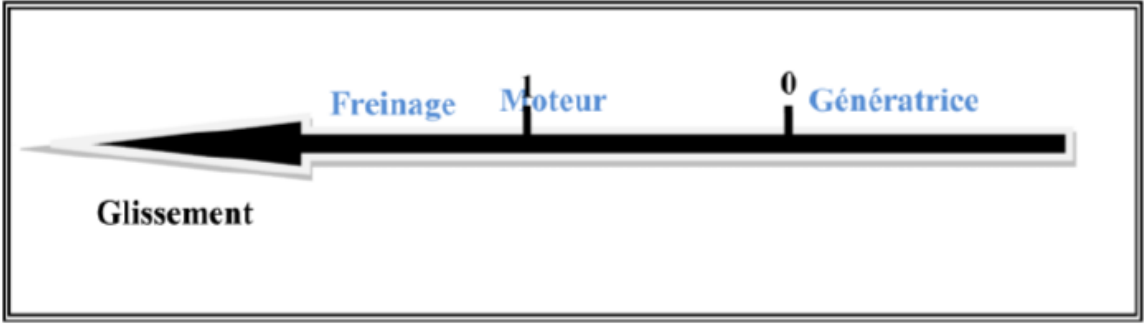

**FigI.3 :** Modes de fonctionnement suivant le glissement.

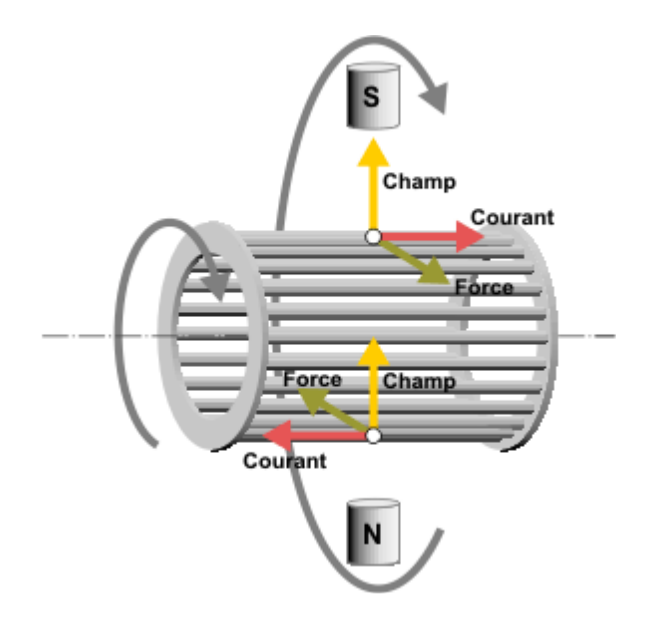

**FigI.4 :** Les forces de Laplace sur la cage d'écureuil.

## <span id="page-23-0"></span>**I.10 Conclusion**

 Dans ce chapitre, on a donné quelques généralités sur les machines multiphasées, on s'intéresse aux machines les plus courantes (MASDE). Il est très intéressant de pouvoir étudier cette dernière en ses deux modes de fonctionnements (moteur et génératrice).

Le chapitre suivant procède à la modélisation de machine asynchrone double étoile (MASDE).

# *Chapitre II*

 *Etude et modélisation de la MASDE*

## <span id="page-25-0"></span>**II.1 Introduction**

 Par l'observation et l'analyse des différentes évolutions des grandeurs d'un système, le modéliser est une étape primordiale en vue de le contrôler ou de le maitriser. La modélisation des machines électriques fait appel à des équations en général très complexes. En effet, La machine asynchrone à double étoile n'est pas un système simple, car de nombreux phénomènes compliqués interviennent dans son fonctionnement, tel que la répartition des enroulements, la saturation, l'effet de peau, etc. Mais quel que soit la complexité de la géométrie de ces machines, il est indispensable de développer un modèle dont le comportement soit le plus proche possible du modèle réel. Cependant, certaines hypothèses simplificatrices permettent de contourner cette difficulté.

 La modélisation de la machine est basée sur l'utilisation de la transformation de PARK qui rapporte les équations électriques statoriques et rotoriques à deux axes perpendiculaires électriquement (direct et quadrature). Pour vérifier le modèle de la MASDE, on simule, sous l'environnement MATLAB / Simulink, dans un premier temps le fonctionnement de la MASDE directement alimentée par des sources purement sinusoïdales et équilibrées. On passe ensuite à l'association de la MASDE et de l'onduleur à commande MLI. Enfin, des résultats de simulations sont présentés et commentés.

## <span id="page-25-1"></span>**II.2 Modélisation de la MASDE**

#### <span id="page-25-2"></span>**II.2.1 Description de la machine asynchrone double étoiles**

La machine asynchrone double étoile comporte dans le stator deux systèmes de bobinages triphasés décalés entre eux d'un angle électrique α et un rotor soit bobiné soit à cage d'écureuil. Pour simplifier l'étude de machine, on considère les circuits électriques du rotor comme équivalant à un enroulement triphasé en court-circuit. La figure II.1 donne la position des axes magnétiques des neuf enroulements constituant la machine. Six phases pour le stator et trois phases pour le rotor [1].

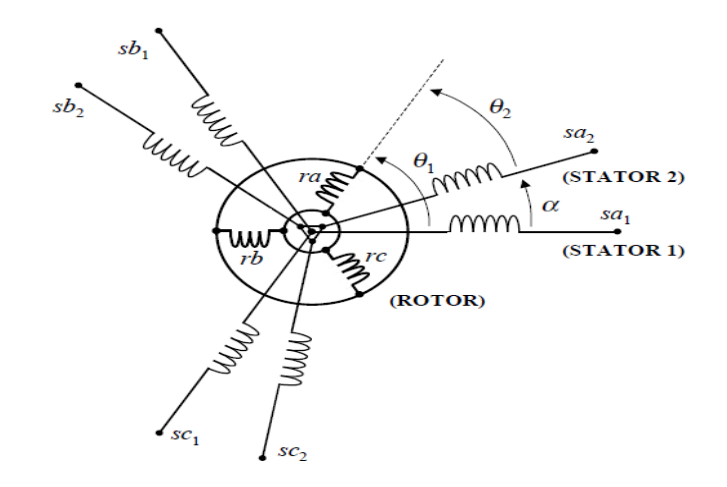

 *FigII.1 Les enrôlements statoriques et rotoriques de la MADE.*

## <span id="page-26-0"></span>**II.2.2 Hypothèses simplificatrices**

La MASDE avec la répartition de ses enroulements et sa géométrie propre est très complexe pour se prêter à une analyse tenant compte de sa configuration exacte.il est alors nécessaire d'adopter certaines hypothèses simplificatrices suivants [7], [8], [9] :

- L'entrefer est d'épaisseur uniforme et l'effet d'encochage est négligeable;
- $\checkmark$  Force magnétomotrice est à répartition spatiale sinusoïdale;
- $\checkmark$  Machine de construction symétrique;
- $\checkmark$  La saturation du circuit magnétique, l'hystérésis et les courants de Foucault sont négligeables;
- $\checkmark$  Les résistances des enroulements ne varient pas avec la température et on néglige l'effet de peau (effet pelliculaire)
- $\checkmark$  L'inductance de fuite mutuelle commune aux deux circuits (étoile 1 et 2) est négligeable.

## <span id="page-26-1"></span>**II.2.3 Modèle triphasé de la MASDE**

### <span id="page-26-2"></span>**II.2.3.1 Equations électriques**

Les équations des tensions de la machine asynchrone à double étoiles représentent pour chaque enroulement la somme de la chute ohmique et la chute inductive due au flux [5], [10].

Pour l'étoile I :

$$
\begin{cases}\nv_{sa1} = R_{sa1}i_{sa1} + \frac{d\Phi_{sa1}}{dt} \\
v_{sh1} = R_{sh1}i_{sh1} + \frac{d\Phi_{sh1}}{dt} \\
v_{sc1} = R_{sc1}i_{sc1} + \frac{d\Phi_{sc1}}{dt}\n\end{cases}
$$
\n(II.1)

Pour l'étoile II:

$$
\begin{cases}\nv_{sa2} = R_{sa2}i_{sa2} + \frac{a \cdot v_{sa2}}{dt} \\
v_{sb2} = R_{sb2}i_{sb2} + \frac{d \Phi_{sb2}}{dt} \\
v_{sc2} = R_{sc2}i_{sc2} + \frac{d \Phi_{sc2}}{dt}\n\end{cases}
$$
\n(II.2)

Pour le rotor :

$$
\begin{cases}\n0 = R_{ra}i_{ra} + \frac{d\Phi_{ra}}{dt} \\
0 = R_{rb}i_{rb} + \frac{d\Phi_{rb}}{dt} \\
0 = R_{rc}i_{rc} + \frac{d\Phi_{rc}}{dt}\n\end{cases}
$$
\n(II.3)

La forme matricielle est la suivante :

Pour l'étoile I :

$$
[v_{s1}] = [R_{s1}][i_{s1}] + \frac{d}{dt}[\Phi_{s1}]
$$

Pour l'étoile II:

$$
[v_{s2}] = [R_{s2}][i_{s2}] + \frac{d}{dt}[\Phi_{s2}]
$$

Pour le rotor:

$$
[0] = [R_r][i_r] + \frac{d}{dt}[\Phi_r]
$$

On pose:

$$
R_{\rm sal}=R_{\rm sb1}=R_{\rm sc1}=R_{\rm sl}
$$

$$
R_{sa2} = R_{sb2} = R_{sc2} = R_{s2}
$$

$$
[R_{s1}] = \begin{bmatrix} R_{s1} & 0 & 0 \\ 0 & R_{s1} & 0 \\ 0 & 0 & R_{s1} \end{bmatrix}; \quad [R_{s2}] = \begin{bmatrix} R_{s2} & 0 & 0 \\ 0 & R_{s2} & 0 \\ 0 & 0 & R_{s2} \end{bmatrix}; \quad [R_{r}] = \begin{bmatrix} R_{r} & 0 & 0 \\ 0 & R_{r} & 0 \\ 0 & 0 & R_{r} \end{bmatrix}
$$

*R*s1: Résistance d'une phase de l'étoile 1

*R*s2: Résistance d'une phase de l'étoile 2

*R*r: Résistance d'une phase de rotor

$$
\begin{bmatrix} v_{s1} \end{bmatrix} = \begin{bmatrix} v_{sa1} \\ v_{sh1} \\ v_{sc1} \end{bmatrix}; \begin{bmatrix} v_{s2} \end{bmatrix} = \begin{bmatrix} v_{sa2} \\ v_{sb2} \\ v_{sc2} \end{bmatrix}; \begin{bmatrix} v_r \end{bmatrix} = \begin{bmatrix} v_{ar} \\ v_{br} \\ v_{cr} \end{bmatrix}
$$

- $[v_{s1}]$  : Vecteur de tension de l'étoile 1
- $[v_{s2}]$ : Vecteur de tension de l'étoile 2

$$
\begin{bmatrix} i_{s1} \end{bmatrix} = \begin{bmatrix} i_{sa1} \\ i_{sb1} \\ i_{sc1} \end{bmatrix}; \begin{bmatrix} i_{s2} \end{bmatrix} = \begin{bmatrix} i_{sa2} \\ i_{sb2} \\ i_{sc2} \end{bmatrix}; \begin{bmatrix} i_{r1} \\ i_{r2} \end{bmatrix} = \begin{bmatrix} i_{ra} \\ i_{rb} \\ i_{rc} \end{bmatrix};
$$

 $[i_{s1}]$ : Vecteur de courant de l'étoile 1

 $[i_{s2}]$  : Vecteur de courant de l'étoile 2

 $[i_r]$ : Vecteur de courant du rotor

$$
[\Phi_{s1}] = \begin{bmatrix} \Phi_{s a 1} \\ \Phi_{s b 1} \\ \Phi_{s c 1} \end{bmatrix}; [\Phi_{s2}] = \begin{bmatrix} \Phi_{s a 2} \\ \Phi_{s b 2} \\ \Phi_{s c 2} \end{bmatrix}; [\Phi_r] = \begin{bmatrix} \Phi_{r a} \\ \Phi_{r b} \\ \Phi_{r c} \end{bmatrix}
$$

[ $\Phi_{s1}$ ]: Vecteur de flux de l'étoile 1

[ $\Phi_{s2}$ ]: Vecteur de flux de l'étiole 2

 $[\Phi_r]$ : Vecteur de flux de rotor

## <span id="page-28-0"></span>**II.2.3.2 Equations magnétiques de la MASDE**

Les expressions des flux statoriques (étoile 1 et 2) et rotoriques en fonction des courants sous forme matricielle sont données par [6], [11] :

$$
\begin{bmatrix} \Phi_{s1} \\ \Phi_{s2} \\ \Phi_r \end{bmatrix} = \begin{bmatrix} [L_{s1,s1}] & [L_{s1,s2}] & [L_{s1,r}] \\ [L_{s2,s1}] & [L_{s2,s2}] & [L_{s2,r}] \\ [L_{r,s1}] & [L_{r,s2}] & [L_{r,r}] \end{bmatrix} \begin{bmatrix} i_{s1} \\ i_{s2} \\ i_r \end{bmatrix}
$$
\n(II.4)

Avec :

 $[L_{s1s1}]$ : Matrice inductance de l'étoile 1.

 $[L_{s2s2}]$ : Matrice inductance de l'étoile 2.

 $[L_{rr}]$ : Matrice inductance du rotor.

 $[L_{s1s2}]$ : Matrice inductance mutuelle entre l'étoile 1 et l'étoile 2.

 $[L_{s1r}]$ : Matrice inductance mutuelle entre l'étoile 1 et le rotor.

 $[L_{s2s1}]$ : Matrice inductance mutuelle entre l'étoile 2 et l'étoile 1.

 $[L_{s2r}]$ : Matrice inductance mutuelle entre l'étoile 2 et le rotor.

 $[L_{rs1}]$ : Matrice inductance mutuelle entre le rotor et l'étoile 1.

 $[L_{rs2}]$ : Matrice inductance mutuelle entre le rotor et l'étoile 2.

Les sous matrices de la matrice des inductances sont :

$$
\begin{bmatrix} L_{s1,s1} \end{bmatrix} = \begin{bmatrix} (L_{s1} + L_{ms}) & L_{ms} \cos\left(\frac{2\pi}{3}\right) & L_{ms} \cos\left(\frac{4\pi}{3}\right) \\ L_{ms} \cos\left(\frac{4\pi}{3}\right) & (L_{s1} + L_{ms}) & L_{ms} \cos\left(\frac{2\pi}{3}\right) \\ L_{ms} \cos\left(\frac{2\pi}{3}\right) & L_{ms} \cos\left(\frac{4\pi}{3}\right) & (L_{s1} + L_{ms}) \end{bmatrix}
$$

$$
\begin{bmatrix} L_{s2,s2} \end{bmatrix} = \begin{bmatrix} (L_{s2} + L_{ms}) & L_{ms} \cos\left(\frac{2\pi}{3}\right) & L_{ms} \cos\left(\frac{4\pi}{3}\right) \\ L_{ms} \cos\left(\frac{4\pi}{3}\right) & (L_{s2} + L_{ms}) & L_{ms} \cos\left(\frac{2\pi}{3}\right) \\ L_{ms} \cos\left(\frac{2\pi}{3}\right) & L_{ms} \cos\left(\frac{4\pi}{3}\right) & (L_{s2} + L_{ms}) \end{bmatrix}
$$

$$
\begin{bmatrix} L_{r,r} \end{bmatrix} = \begin{bmatrix} (L_r + L_{mr}) & L_{mr} \cos\left(\frac{2\pi}{3}\right) & L_{mr} \cos\left(\frac{4\pi}{3}\right) \\ L_{mr} \cos\left(\frac{4\pi}{3}\right) & (L_r + L_{mr}) & L_{mr} \cos\left(\frac{2\pi}{3}\right) \\ L_{mr} \cos\left(\frac{2\pi}{3}\right) & L_{mr} \cos\left(\frac{4\pi}{3}\right) & (L_r + L_{mr}) \end{bmatrix}
$$

$$
[L_{s1,s2}] = \begin{bmatrix} L_{ms}\cos(\alpha) & L_{ms}\cos\left(\alpha + \frac{2\pi}{3}\right) & L_{ms}\cos\left(\alpha + \frac{4\pi}{3}\right) \\ L_{ms}\cos\left(\alpha - \frac{2\pi}{3}\right) & L_{ms}\cos(\alpha) & L_{ms}\cos\left(\alpha + \frac{2\pi}{3}\right) \\ L_{ms}\cos\left(\alpha - \frac{4\pi}{3}\right) & L_{ms}\cos\left(\alpha - \frac{2\pi}{3}\right) & L_{ms}\cos(\alpha) \end{bmatrix}
$$

$$
[L_{s1,r}] = \begin{bmatrix} L_{sr} \cos(\theta_r) & L_{sr} \cos(\theta_r + \frac{2\pi}{3}) & L_{sr} \cos(\theta_r + \frac{4\pi}{3}) \\ L_{sr} \cos(\theta_r - \frac{2\pi}{3}) & L_{sr} \cos(\theta_r) & L_{sr} \cos(\theta_r + \frac{2\pi}{3}) \\ L_{sr} \cos(\theta_r - \frac{4\pi}{3}) & L_{sr} \cos(\theta_r - \frac{2\pi}{3}) & L_{sr} \cos(\theta_r) \end{bmatrix}
$$

$$
\begin{bmatrix} L_{sx} \cos(\theta_r - \alpha) & L_{sr} \cos(\theta_r - \alpha + \frac{2\pi}{3}) & L_{sr} \cos(\theta_r - \alpha + \frac{4\pi}{3}) \\ L_{sr} \cos(\theta_r - \alpha - \frac{2\pi}{3}) & L_{sr} \cos(\theta_r - \alpha) & L_{sr} \cos(\theta_r - \alpha + \frac{2\pi}{3}) \\ L_{sr} \cos(\theta_r - \alpha - \frac{4\pi}{3}) & L_{sr} \cos(\theta_r - \alpha - \frac{2\pi}{3}) & L_{sr} \cos(\theta_r - \alpha) \end{bmatrix}
$$

Les sous matrices  $[L_{s2,s1}] = [L_{s1,s2}]^t$ ,  $[L_{r,s1}] = [L_{s1,r}]^t$ ,  $[L_{r,s2}] = [L_{s2,r}]^t$ .

Avec : $L_{ms} = L_{mr} = L_{sr} = \frac{2}{3}$  $rac{2}{3}L_m$ .

- $\checkmark$   $L_{s1}$ ,  $L_{s2}$ ,  $L_r$ : Valeurs maximales des coefficients d'inductances propres de l'étoile 1, l'étoile 2 et le rotor.
- $\checkmark$   $L_{ms}$ : Valeur maximale des coefficients d'inductances mutuelles statoriques.
- $\checkmark$   $L_{mr}$ : Valeur maximale des coefficients d'inductances mutuelles rotoriques.
- $\checkmark$   $L_{sr}$ : Valeur maximale des coefficients d'inductances mutuelles entre une étoile et le rotor.
- $\checkmark$   $L_m$ : Inductance mutuelle cyclique entre l'étoile 1 et 2 et le rotor.

#### <span id="page-30-0"></span>**II.2.3.3 Expression du couple électromagnétique**

Le couple électromagnétique est la dérivée partielle d'énergie électromagnétique stockée par rapport à l'angle géométrique de rotation du rotor.

$$
C_{em} = \frac{\partial W}{\partial \theta_{geo}} = p \frac{\partial W}{\partial \theta_{ele}} \tag{II.5}
$$

Avec :

$$
W_{mag} = \frac{1}{2} ([i_{s1}]^t [\Phi_{s1}] + [i_{s2}]^t [\Phi_{s2}] + [i_r]^t [\Phi_r])
$$
(II.6)

Le couple électromagnétique est donné par l'expression suivante :

$$
C_{em} = \frac{p}{2} \Big( [i_{s1}] \frac{d}{d\theta_r} [L_{s1r}] [i_r]^t + [i_{s2}] \frac{d}{d\theta_r} [L_{s2r}] [i_r]^t \Big) (\text{II.7})
$$

#### <span id="page-30-1"></span>**II.2.3.4 Equations mécaniques**

L'équation fondamentale du mouvement de la machine est donnée par [12]:

$$
C_{em} - C_r = J \frac{d\Omega}{dt} + K_f \Omega(\text{II.8})
$$

Avec :

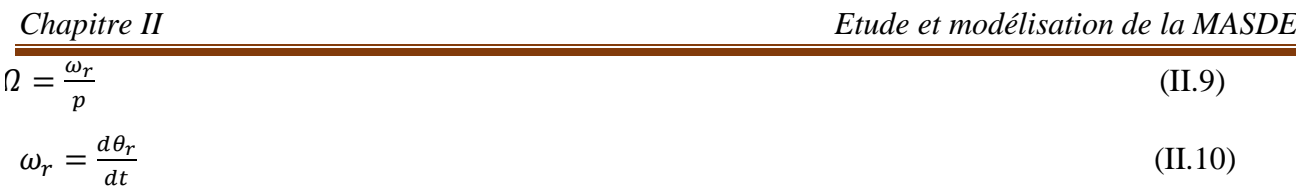

 $\mathcal{I}$ : Inertie totale des parties tournante et  $K_f$ : Coefficient de frottement.

#### <span id="page-31-0"></span>**II.2.4 Modèle biphasé de la MASDE**

Les systèmes d'équations (II. 1)(II. 2) et (II. 3) sont à coefficients variables car la matrice des inductances mutuelles contient des termes qui sont en fonction de  $\theta$  donc en fonction du temps. Ce qui rend sa résolution complexe et difficile. Pour remédie à ce problème, on fait appel à la transformation de Park pour avoir un système d'équations différentielles à coefficients constants.

### <span id="page-31-1"></span>**II.2.4.1 Transformation de Park**

 La transformation de Park consiste à transformer un système triphasé (abc) en un système diphasé équivalent (dq0). Les systèmes de courants triphasés et diphasés sont équivalents lorsqu'ils créent la même force magnétomotrice d'entrefer. La composante homopolaire ne participe pas à cette création de sorte que l'axe homopolaire peut être choisi orthogonal au plan (dq).

La matrice de transformation de Park pour l'étoile 1 est définie comme suit :

$$
[P(\theta_{s1})] = \sqrt{\frac{2}{3}} \begin{bmatrix} \cos(\theta) & \cos(\theta - \frac{2\pi}{3}) & \cos(\theta + \frac{2\pi}{3}) \\ -\sin(\theta) & -\sin(\theta - \frac{2\pi}{3}) & -\sin(\theta + \frac{2\pi}{3}) \\ \frac{1}{\sqrt{2}} & \frac{1}{\sqrt{2}} & \frac{1}{\sqrt{2}} \end{bmatrix}
$$
(II.11)

La matrice de transformation de Park pour l'étoile 2 est définie comme suit :

$$
[P(\theta_{s2})] = \sqrt{\frac{2}{3}} \begin{bmatrix} \cos(\theta - \alpha) & \cos(\theta - \alpha - \frac{2\pi}{3}) & \cos(\theta - \alpha + \frac{2\pi}{3}) \\ -\sin(\theta - \alpha) & -\sin(\theta - \alpha - \frac{2\pi}{3}) & -\sin(\theta - \alpha + \frac{2\pi}{3}) \\ \frac{1}{\sqrt{2}} & \frac{1}{\sqrt{2}} & \frac{1}{\sqrt{2}} \end{bmatrix}
$$
(II.12)

La matrice de transformation de Park pour le rotor est définie comme suit :

$$
[P(\theta_r)] = \sqrt{\frac{2}{3}} \begin{bmatrix} \cos(\theta - \theta_r) & \cos(\theta - \theta_r - \frac{2\pi}{3}) & \cos(\theta - \theta_r + \frac{2\pi}{3}) \\ -\sin(\theta - \theta_r) & -\sin(\theta - \theta_r - \frac{2\pi}{3}) & -\sin(\theta - \theta_r + \frac{2\pi}{3}) \\ \frac{1}{\sqrt{2}} & \frac{1}{\sqrt{2}} & \frac{1}{\sqrt{2}} \end{bmatrix}
$$
(II.13)

## <span id="page-32-0"></span>**II.2.4.2 Modèle de la MASDE selon le système d'axes (d, q)**

La figure (II.2) représente le modèle de la MASDE selon le système d'axes (d, q) tournant.

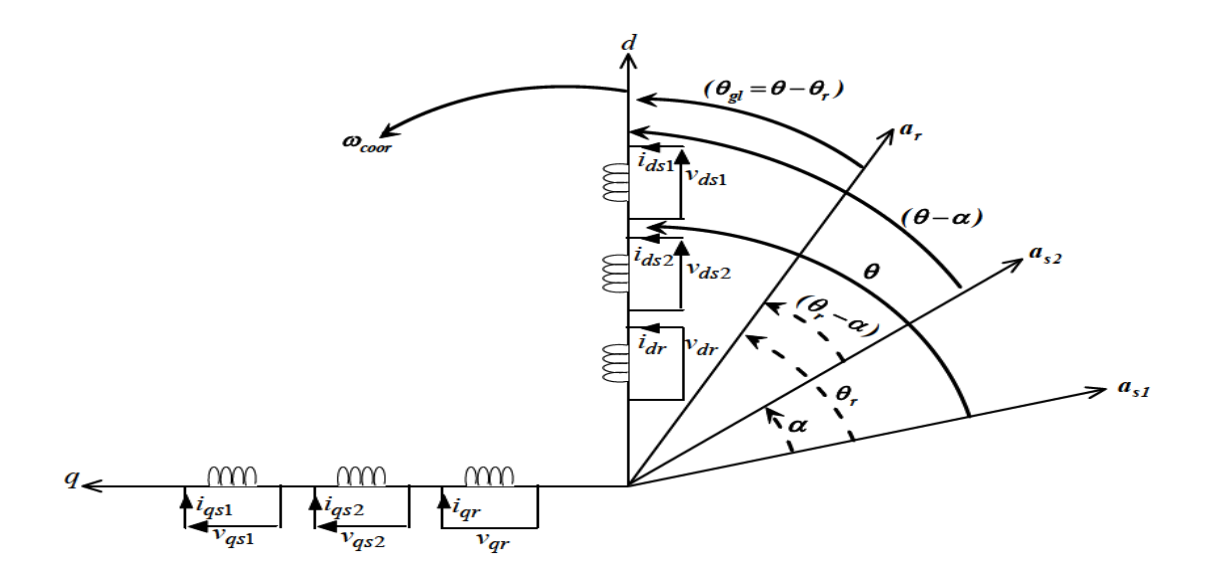

*FigII.2Représentation schématique du model de Park de la MASDE*

On peut écrire les équations qui définissent les tensions pour les deux étoiles et le rotor en courtcircuit dans la MASDE comme suit :

$$
\begin{cases}\nv_{s1d} = R_{s1}i_{s1d} + \frac{d}{dt}\Phi_{s1d} - \omega_{coor}\Phi_{s1q} \\
v_{s1q} = R_{s1}i_{s1q} + \frac{d}{dt}\Phi_{s1q} + \omega_{coor}\Phi_{s1d} \\
v_{s2d} = R_{s2}i_{s2d} + \frac{d}{dt}\Phi_{s2d} - \omega_{coor}\Phi_{s2q} \\
v_{s2q} = R_{s2}i_{s2q} + \frac{d}{dt}\Phi_{s2q} + \omega_{coor}\Phi_{s2d} \\
0 = R_{r}i_{rd} + \frac{d}{dt}\Phi_{rd} - (\omega_{coor} - \omega_{r})\Phi_{rq} \\
0 = R_{r}i_{rq} + \frac{d}{dt}\Phi_{rq} + (\omega_{coor} - \omega_{r})\Phi_{rd}\n\end{cases}
$$
\n(II.14)

### <span id="page-32-1"></span>**II.2.4.3 Choix du référentiel**

 Pour étudier la théorie des régimes transitoires de la machine asynchrone double étoile, on peut utiliser trois systèmes d'axes de coordonnées du plan d'axes (Od,Oq) [6][11].

## **II.2.4.3.1 Référentiel lié au stator**

Dans ce référentiel on a :

$$
\frac{d\theta_s}{dt} = 0 \qquad \text{Où } \theta_s = \theta_r + \theta
$$

$$
\frac{d\theta_s}{dt} = 0 = \frac{d\theta_r}{dt} + \frac{d\theta}{dt}
$$

$$
D' \text{od}: \quad \frac{d\theta_r}{dt} = -\frac{d\theta}{dt} = -p\Omega
$$

Ce référentiel est utilisé dans le régime transitoire avec une variation importante de la vitesse de rotation.

#### **II.2.4.3.2 Référentiel lié au rotor**

Dans ce référentiel on a:

$$
\frac{d\theta_r}{dt} = 0 \qquad d'ou \qquad \frac{d\theta_s}{dt} = \frac{d\theta}{dt} = p\Omega
$$

Ce référentiel est utilisé pour étudier le régime transitoire où la vitesse de rotation est considérée constante.

#### **II.2.4.3.3 Référentiel lié au champ tournant**

Dans ce référentiel, les axes (*Od ;Oq*) sont immobiles par rapport au champ électromagnétique

créé par les deux étoiles du stator (ω*=*ω).

Dans ce référentiel, on a :

$$
\frac{d\theta_s}{dt} = \omega_s \qquad \qquad et \quad \frac{d\theta_r}{dt} = \omega_s - p\Omega.
$$

## <span id="page-33-0"></span>**II.2.4.4 Modèle biphasé de la MASDE**

 Dans notre travail, on utilise le référentiel lié au champ tournant pour la modélisation et la commande de la MASDE.

La représentation d'état consiste à exprimer le modèle de la machine sous forme :

$$
\frac{dX}{dt} = AX + BU
$$

Avec :

 $X = [\emptyset_{ds1} \emptyset_{ds2} \emptyset_{qs1} \emptyset_{qs2} \emptyset_{dr} \emptyset_{qr}]t$ : Vecteur d'état.

 $U = [V_{ds1} V_{ds2} V_{qs1} V_{qs2} \quad 0 \quad 0]t$  : Vecteur d'entrée.

Dans ce cas, le modèle de la MASDE devient :

$$
\begin{cases}\nv_{s1d} = R_{s1}i_{s1d} + \frac{d}{dt}\Phi_{s1d} - \omega_s\Phi_{s1q} \\
v_{s1q} = R_{s1}i_{s1q} + \frac{d}{dt}\Phi_{s1q} + \omega_s\Phi_{s1d} \\
v_{s2d} = R_{s2}i_{s2d} + \frac{d}{dt}\Phi_{s2d} - \omega_s\Phi_{s2q} \\
v_{s2q} = R_{s2}i_{s2q} + \frac{d}{dt}\Phi_{s2q} + \omega_s\Phi_{s2d} \\
0 = R_r i_{rd} + \frac{d}{dt}\Phi_{rd} - (\omega_s - \omega_r)\Phi_{rq} \\
0 = R_r i_{rq} + \frac{d}{dt}\Phi_{rq} + (\omega_s - \omega_r)\Phi_{rd}\n\end{cases}
$$
\n(II.15)

Les composantes de flux statoriques et rotoriques s'expriment comme suit :

$$
\begin{cases}\n\Phi_{s1d} = L_{s1}i_{s1d} + L_m(i_{s1d} + i_{s2d} + i_{rd}) \\
\Phi_{s1q} = L_{s1}i_{s1q} + L_m(i_{s1q} + i_{s2q} + i_{rq}) \\
\Phi_{s2d} = L_{s2}i_{s2d} + L_m(i_{s1d} + i_{s2d} + i_{rd}) \\
\Phi_{s2q} = L_{s2}i_{s2q} + L_m(i_{s1q} + i_{s2q} + i_{rd}) \\
\Phi_{rd} = L_r i_{rd} + L_m(i_{s1d} + i_{s2d} + i_{rd}) \\
\Phi_{rq} = L_r i_{rq} + L_m(i_{s1q} + i_{s2q} + i_{rq})\n\end{cases}
$$
\n(II.16)

On peut écrire l'équation (II.16) comme suit :

$$
\begin{cases}\n\phi_{sd1} = L_{s1}i_{ds1} + \phi_{md} \\
\phi_{qs1} = L_{s1}i_{qs1} + \phi_{mq} \\
\phi_{ds2} = L_{s2}i_{ds2} + \phi_{md} \\
\phi_{qs2} = L_{s2}i_{qs2} + \phi_{mq} \\
\phi_{dr} = L_{r}i_{dr} + \phi_{md} \\
\phi_{qr} = L_{r}i_{qr} + \phi_{mq}\n\end{cases}
$$
\n(II.17)

Avec  $\phi_m$  Le flux magnétisant qui est égale à la somme des deux flux magnétisants direct $\phi_{md}$  et quadrature  $\phi_{mq}$ d'où

$$
\phi_m = \sqrt{\phi_{md}^2 + \phi_{mq}^2} \tag{II.18}
$$

$$
\begin{cases} \phi_{md} = L_m(i_{ds1} + i_{ds2} + i_{dr}) \\ \phi_{mq} = L_m(i_{qs1} + i_{qs2} + i_{qr}) \end{cases}
$$
 (II.19)

A partir de l'équation (II.17) on tire:

$$
\begin{cases}\n\mathbf{i}_{ds1} = \frac{(\phi_{ds1} - \phi_{md})}{L_{s1}} \\
\mathbf{i}_{qs1} = \frac{(\phi_{s1} - \phi_{mq})}{L_{s1}} \\
\mathbf{i}_{ds2} = \frac{(\phi_{sz2} - \phi_{md})}{L_{s2}} \\
\mathbf{i}_{qs2} = \frac{(\phi_{sq2} - \phi_{mq})}{L_{s2}} \\
\mathbf{i}_{dr} = \frac{(\phi_{dr} - \phi_{md})}{L_r} \\
\mathbf{i}_{qr} = \frac{(\phi_{rq} - \phi_{mq})}{L_r}\n\end{cases}
$$
\n(II.20)

En remplaçant les courants du système d'équations (II.20) dans le système d'équations différentielles (II.15), on aura:

$$
\begin{cases}\n\frac{d}{dt}\phi_{ds1} = v_{ds1} - \frac{R_{s1}}{L_{s1}}(\phi_{ds1} - \phi_{md}) + \omega_s \phi_{qs1} \\
\frac{d}{dt}\phi_{qs1} = v_{qs1} - \frac{R_{s1}}{L_{s1}}(\phi_{qs1} - \phi_{mq}) + \omega_s \phi_{ds1} \\
\frac{d}{dt}\phi_{ds2} = v_{ds2} - \frac{R_{s2}}{L_{s2}}(\phi_{ds2} - \phi_{md}) + \omega_s \phi_{qs2} \\
\frac{d}{dt}\phi_{qs2} = v_{qs2} - \frac{R_{s2}}{L_{s2}}(\phi_{qs2} - \phi_{mq}) + \omega_s \phi_{ds2} \\
\frac{d}{dt}\phi_{dr} = -\frac{R_r}{L_r}(\phi_{dr} - \phi_{md}) + \omega_{g1} \phi_{qr} \\
\frac{d}{dt}\phi_{qr} = -\frac{R_r}{L_r}(\phi_{qr} - \phi_{mq}) + \omega_{g1} \phi_{dr}\n\end{cases}
$$
\n(II.21)

Avec :  $\omega_{g1}=\omega_{s}-\omega_{r}$ 

A partir de l'équation (II.16), les expressions des flux magnétisants auront les expressions suivantes :

$$
\begin{cases}\n\phi_{md} = L_a(\phi_{ds1}/\phi_{ds2}/L_{s2+}\phi_{dr}/L_r) \\
\phi_{mq} = L_a(\phi_{qs1}/\phi_{ds2}/L_{s2+}\phi_{qr}/L_r)\n\end{cases}
$$
\n(II.22)

$$
\text{Où}: \ L_a = \frac{1}{(1/L_{s1}) + (1/L_{s2}) + (1/L_r) + (1/L_m)} \tag{II.23}
$$

Après le remplacement des expressions des flux magnétisants ( $\phi_{md}$ ,  $\phi_{qm}$ ) dans (II.21) et après simplification, on trouve le nouveau système d'équations différentielles:

$$
\begin{cases}\n\frac{d}{dt}\phi_{ds1} = v_{ds1} + \frac{L_a - L_{s1}}{T_{s1}L_{s1}}\phi_{ds1} + \omega_s\phi_{qs1} + \frac{L_a}{T_{s1}L_{s2}}\phi_{ds2} + \frac{L_a}{T_{s1}L_r}\phi_{dr} \\
\frac{d}{dt}\phi_{qs1} = v_{ds1} - \omega_s\phi_{ds1} + \frac{L_a - L_{s1}}{T_{s1}L_{s1}}\phi_{qs1} + \frac{L_a}{T_{s1}L_{s2}}\phi_{qs2} + \frac{L_a}{T_{s1}L_r}\phi_{qr} \\
\frac{d}{dt}\phi_{ds2} = v_{ds2} + \frac{L_a}{T_{s2}L_{s2}}\phi_{ds2} + \frac{L_a - L_{s2}}{T_{s2}L_{s2}}\phi_{ds2} + \omega_s\phi_{qs2} + \frac{L_a}{T_{s1}L_r}\phi_{dr} \\
\frac{d}{dt}\phi_{qs2} = v_{qs2} + \frac{L_a}{T_{s2}L_{s1}}\phi_{qs1} + \omega_s\phi_{ds2} + \frac{L_a - L_{s2}}{T_{s2}L_{s2}}\phi_{qs2} + \frac{L_a}{T_{s2}L_r}\phi_{qr} \\
\frac{d}{dt}\phi_{dr} = \frac{L_a}{T_rL_{s1}}\phi_{qs1} + \frac{L_a}{T_{s2}L_r}\phi_{ds2} + \frac{L_a - L_r}{T_rL_r}\phi_{dr} + \omega_{gl}\phi_{qr} \\
\frac{d}{dt}\phi_{qr} = \frac{L_a}{T_rL_{s1}}\phi_{qs1} + \frac{L_a}{T_rL_{s1}}\phi_{ds2} + \frac{L_a - L_r}{T_rL_r}\phi_{dr} + \omega_{gl}\phi_{qr}\n\end{cases} (II.29)
$$

Avec :

$$
T_{s1} = \frac{L_{s1}}{R_{s1}}
$$
: Constante de temps statoriques de la première étoile.

$$
T_{s2} = \frac{L_{s2}}{R_{s2}}
$$
: Constante de temps statoriques de la deuxième étoile.

$$
T_r = \frac{L_r}{R_r}
$$
: Constante de temps rotorique.

#### <span id="page-36-0"></span>**II.2.4.5 Expression du couple électromagnétique :**

 Il est possible d'obtenir d'autres expressions du couple instantané en utilisant les expressions des flux statoriques on obtient :

$$
C_{em} = p[\Phi_{s1d}i_{s1q} + \Phi_{s2d}i_{s2q} - \Phi_{s1q}i_{s1d} - \Phi_{s2q}i_{s2d}]
$$
 (II.24)

En remplaçant les équations des flux données par (II.16) dans l'équation de couple (II.24), on aura :

$$
C_{em} = pL_m \left[ \left( i_{qs1} + i_{qs2} \right) i_{dr} - \left( i_{ds1} + i_{ds2} \right) i_{dr} \right] \text{(II.25)}
$$

Une autre expression du couple peut être déduite à partir du flux rotorique dans le système d'équations (II.16). On considère les flux rotoriques suivants :

$$
\begin{cases} \phi_{dr} = L_r i_{dr} + L_m (i_{ds1} + i_{ds2} + i_{dr}) \\ \phi_{qr} = L_r i_{qr} + L_m (i_{qs1} + i_{qs2} + i_{qr}) \end{cases}
$$
 (II.26)

Les courants rotoriques sont :

$$
\begin{cases}\n\mathbf{i}_{dr} = \frac{1}{L_m + L_r} [(\phi_{dr} - L_m(\mathbf{i}_{ds1} + \mathbf{i}_{ds2}))] \\
\mathbf{i}_{qr} = \frac{1}{L_m + L_r} [(\phi_{qr} - L_m(\mathbf{i}_{qs1} + \mathbf{i}_{qs2}))]\n\end{cases}
$$
\n(II.27)

En introduisant  $idr$  et  $iqr$  dans l'expression (II.22), on aura :

$$
C_{em} = \rho \frac{L_m}{L_m + L_r} \left[ (i_{qs1} + i_{qs2}) \phi_{dr} - (i_{ds1} + i_{ds2}) \phi_{qr} \right] (II.28)
$$

## <span id="page-37-0"></span>**II.3 Simulation et interprétation des résultats**

 Pour la simulation, il suffit d'implanter le modèle de la MASDE sous l'environnement MATLAB / Simulink. Les paramètres de la machine utilisée sont indiqués dans l'annexe.

L'étude des performances de la machine a été effectuée à vide et en charge.

## <span id="page-37-1"></span>**II.3.1 Alimentation de la MASDE par deux sources de Tension triphasées**

La MASDE est alimentée par des tensions purement sinusoïdales et équilibrées, exprimées comme suit :

- Pour l'étoile 1 :

$$
\begin{cases}\nv_{as1} = V_m \sin(\omega_s t) \\
v_{bs1} = V_m \sin(\omega_s t - \frac{2\pi}{3}) \\
v_{cs1} = V_m \sin(\omega_s t + \frac{2\pi}{3})\n\end{cases}
$$
\n(II.30)

- Pour l'étoile 2 :

$$
\begin{cases}\nv_{as1} = V_m \sin(\omega_s t - \alpha) \\
v_{bs1} = V_m \sin(\omega_s t - \alpha - \frac{2\pi}{3}) \\
v_{cs1} = V_m \sin(\omega_s t - \alpha + \frac{2\pi}{3})\n\end{cases}
$$
\n(II.31)

Avec: 
$$
V_m = \sqrt{2} V_{eff}
$$
  
 $\alpha = \pi/6$  Est le décalage angularire entre bobinages adjacentes.

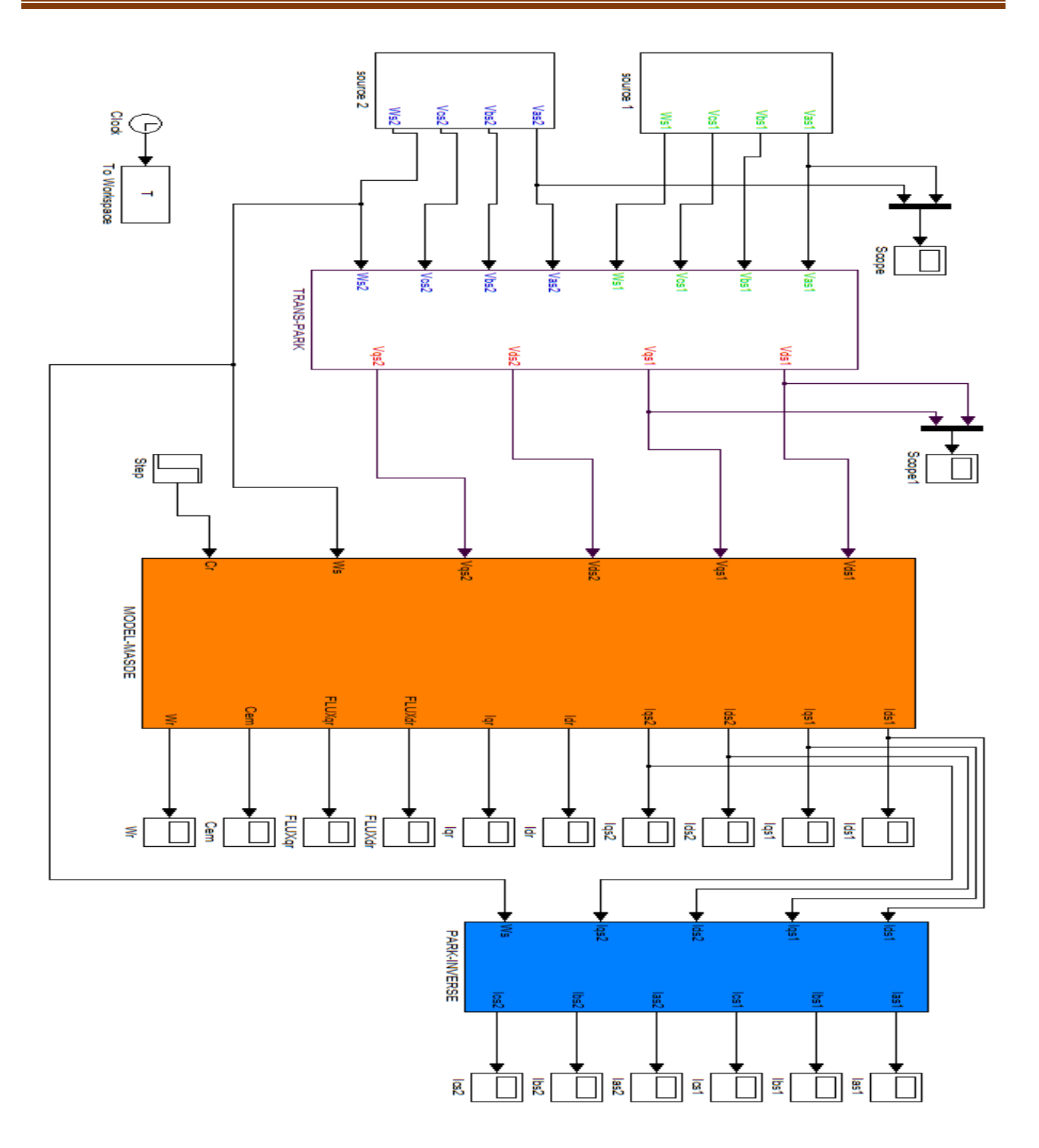

 **FigII.3** Schéma de simulation de MASDE alimentée par la tension sinusoïdale

## **Les résultats de la simulation**

Dans cet essai on effectue un démarrage à vide, ensuite on applique une charge (Cr=14nm).

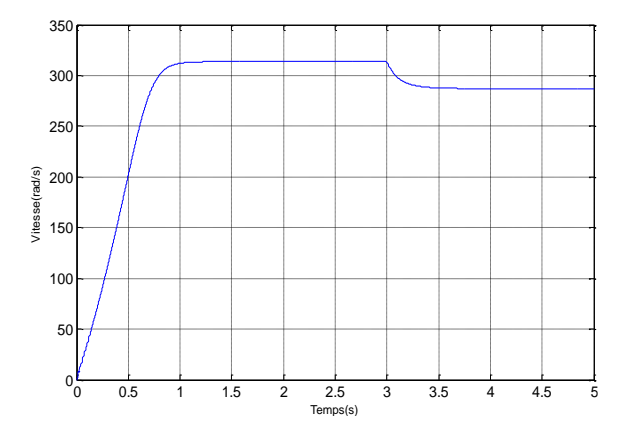

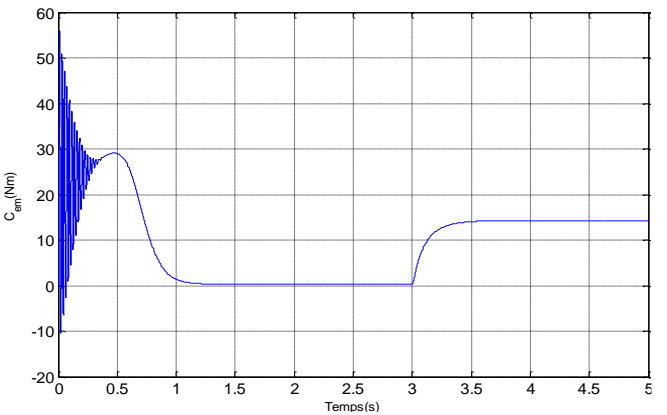

**FigII.4** Evolution de la Vitesse de rotation **FigII.5** Evolution du Couple électromagnétique.

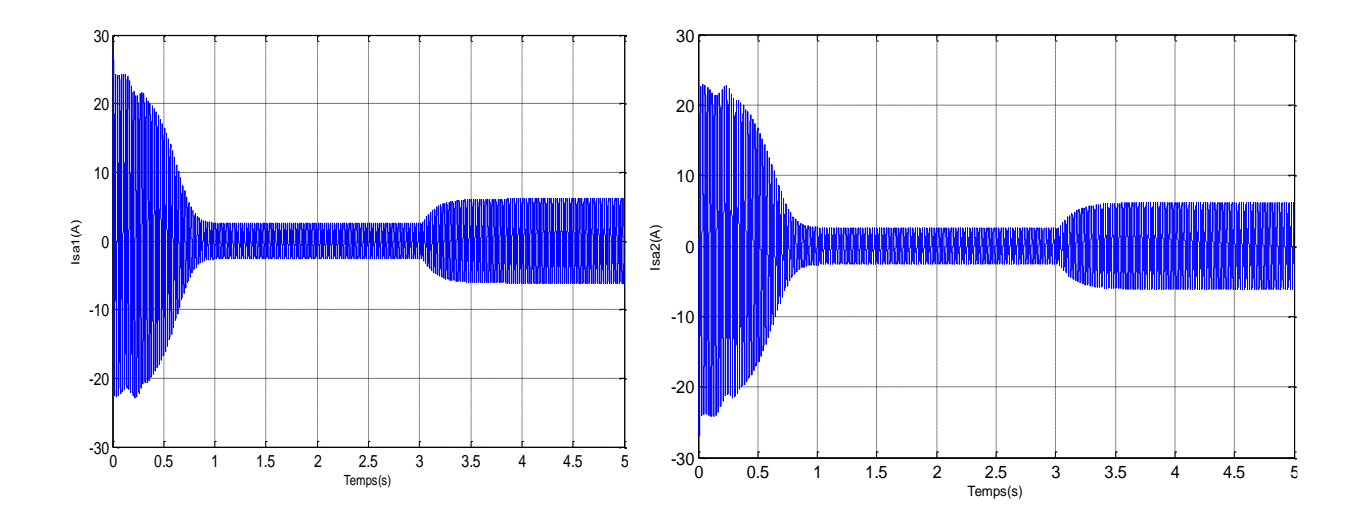

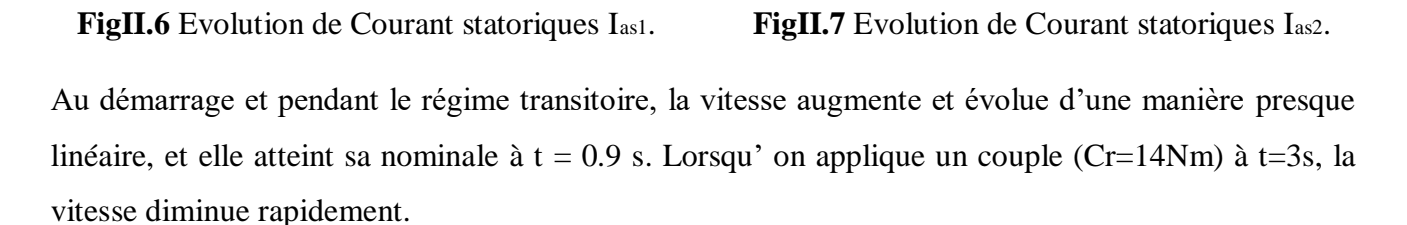

Le couple électromagnétique, au début et pendant le régime transitoire, atteint sa une valeur trois fois sa valeur nominale, puis il rejoint la valeur 29 N.m, puis il diminue d'une façon presque linéaire et se stabilise. Lorsqu'ont chargé à t=3s (Cr =14N.m), le couple augmente et évolue d'une manière rapide il atteint le régime permanent.

Les courants statoriques (Ias1 et Ias2) présentent des dépassements qui sont plus grands que le courant nominal, mais qui disparaissent au bout de quelques alternances pour donner lieu à des formes sinusoïdales d'amplitude constante, lorsque on a applique un couple  $(Cr=14Nm)$  à  $t=3s$  les courants augments rapidement.

## <span id="page-40-0"></span>**II.3.2 Alimentation de la MASDE par deux Onduleurs de tension**

La (FigureII.8) représente l'association de la MASDE avec deux onduleurs de tension triphasés à commande MLI, les tensions de référence sont sinusoïdales.

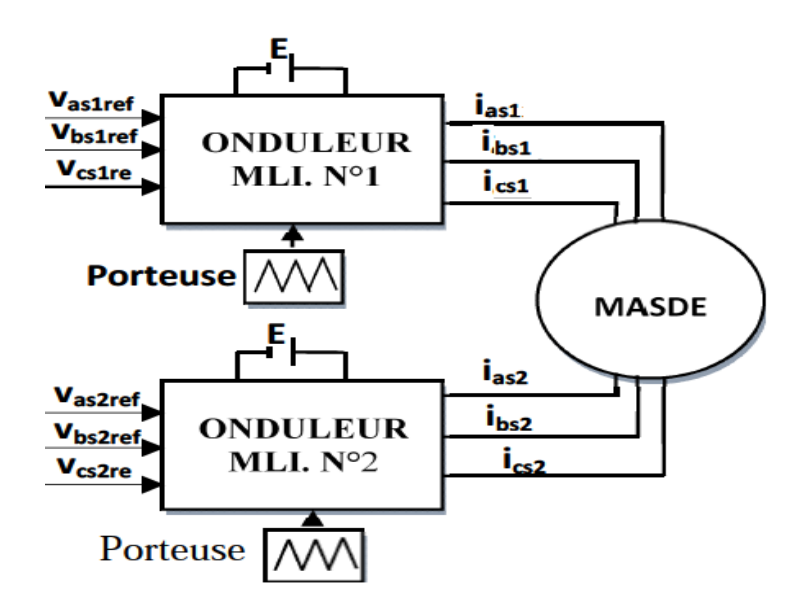

**FigII.8**Alimentation de la MASDE par deux onduleurs de tension.

## <span id="page-40-1"></span>**II.3.2.1 Modélisation de l'onduleur à commande MLI**

 Pour modéliser un onduleur, on doit distinguer d'une part les tensions de branches  $v_{10}$ ,  $v_{20}$ et $v_{30}$ mesurées par rapport à la borne (−) de la tension continue E, la tension d'entrée de l'onduleur. D'autres part, il y a les tensions de phases,  $v_a$ ,  $v_b$  et  $v_c$  mesurées par rapport au neutre N de la charge. Ces dernières sont formées par une charge triphasée symétrique, (les enroulements statoriques étoile 1 de la MASDE par exemple).

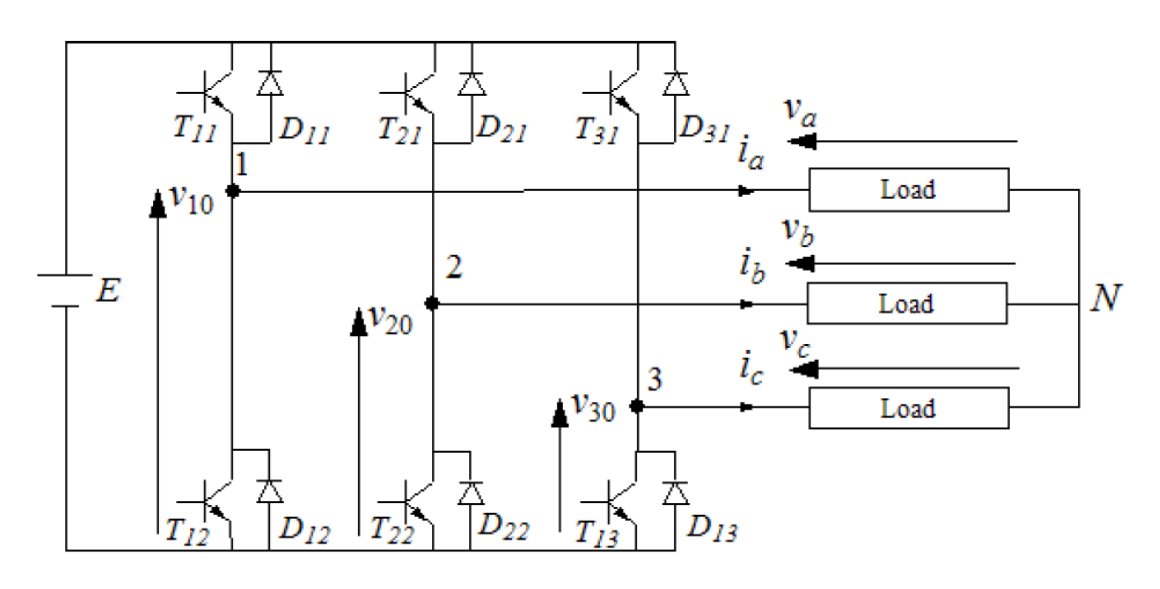

**FigII.9***Schéma de principe de l'onduleur triphasé*

Chaque interrupteur (transistor + diode) (Figure II.7),  $(K_{ij}$  i = 1, 2 ou 3 j = 1 ou 2), supposé idéalise. On peut établir les relations :

$$
\begin{cases} \nu_{10} - \nu_a + \nu_b - \nu_{20} = 0 \\ \nu_{10} - \nu_a + \nu_c - \nu_{30} = 0 \end{cases}
$$
 (II.32)

En additionnant ces équations, on obtient :

$$
2v_{10} - 2v_a + v_b + v_c - v_{20} - v_{30} = 0
$$
 (II.33)

Dans une charge triphasée symétrique avec le point neutre la somme des courants $i_a$ ,  $i_b$  et  $i_c$  doit être nulle. Même chose pour les tensions des phases.

Donc :

$$
\nu_a + \nu_b + \nu_c = 0 \tag{II.34}
$$

Dans (II.31) et (II.32), on tire :

$$
\begin{cases}\nv_a = 1/3(2v_{10} - v_{20} - v_{30}) \\
v_b = 1/3(-v_{10} + 2v_{20} - v_{30}) \\
vc = 1/3(-v_{10} - v_{20} + 2v_{30})\n\end{cases}
$$
\n(II.35)

Selon la fermeture ou l'ouverture des interrupteurs  $K_{ij}$  les tensions de branche  $v_{j0}$  peuvent être égales à E ou à 0. On introduit d'autres variables $S_a$ ,  $S_b$  et  $S_c$  qui prennent 1 (fermée) ou 0 (bloquée) pour les interrupteur  $K_{i1}$  respectivement. L'équation (II.34) peut être réécrite comme suit :

$$
\begin{bmatrix} v_a \\ v_b \\ v_c \end{bmatrix} = \frac{E}{3} \begin{bmatrix} 2 & -1 & -1 \\ -1 & 2 & -1 \\ -1 & -1 & 2 \end{bmatrix} \begin{bmatrix} S_a \\ S_b \\ S_c \end{bmatrix}
$$
 (II.36)

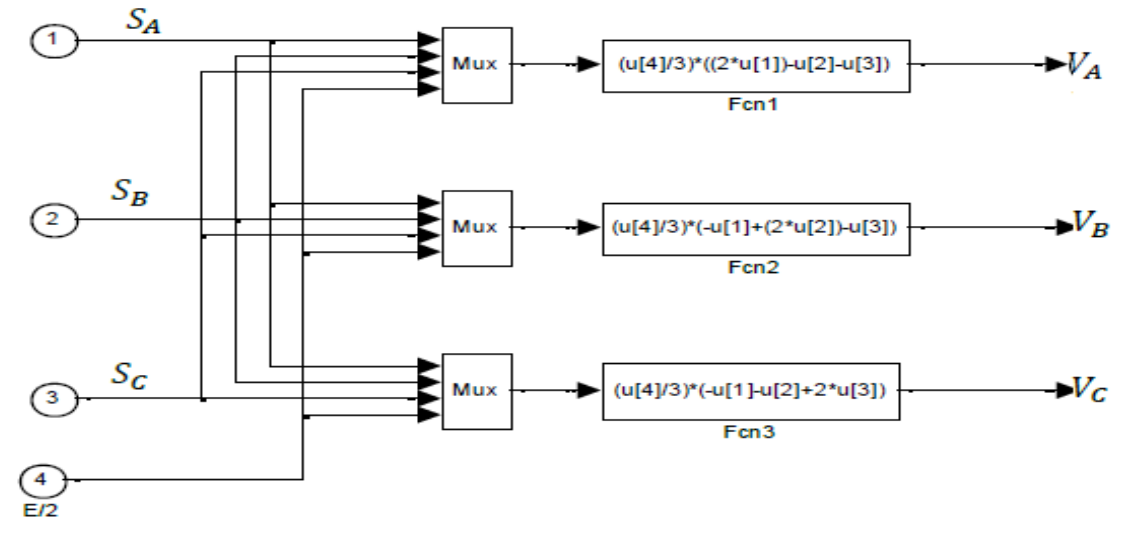

 **FigII.10**Modèle Simulink de l'onduleur triphasé

## <span id="page-42-0"></span>**II.3.2.1 Stratégie de commande sinus-triangle**

 La M.L.I sinus triangle est réalisée par comparaison d'une onde modulante basse fréquence (tension de référence) à une onde porteuse haute fréquence de forme triangulaire. Les instants de commutation sont déterminés par les points d'intersection entre la porteuse et la modulante. La fréquence de commutation des interrupteurs est fixée par la porteuse [19].

Les tensions de référence sinusoïdales sont exprimées par :

$$
\begin{cases}\nv_{refa1} = v_m \sin(2\pi ft) \\
v_{refb1} = v_m \sin(2\pi ft - 2\pi / 3) \\
v_{refc1} = v_m \sin(2\pi ft + 2\pi / 3)\n\end{cases}
$$
\n(II.37)

L'équation de la porteuse est donnée par:

$$
V_p(t) = \begin{cases} V_{pm} \left[ 4\left(\frac{t}{T_p}\right) - 1 \right] & \text{si} \quad 0 \le t \le T_p/2\\ V_{pm} \left[ -4\left(\frac{t}{T_p}\right) + 3 \right] & \text{si} \quad T_p/2 < t \le T_p \end{cases} \tag{II.38}
$$

Cette technique est caractérisée par les deux paramètres suivants :

- **L'indice de modulation :** "*m*" est égale au rapport de la fréquence de modulation sur la fréquence de référence ( $m = f_p/f$ ).
- **Le coefficient de réglage en tension :** "r" est égal au rapport de l'amplitude de la tension de référence à la valeur crête de l'onde de modulation ( $r = V_m/V_{mn}$ ).

La figure (II.11) représente le principe de la commande par M.L.I sinus-triangle dont  $r =$ 

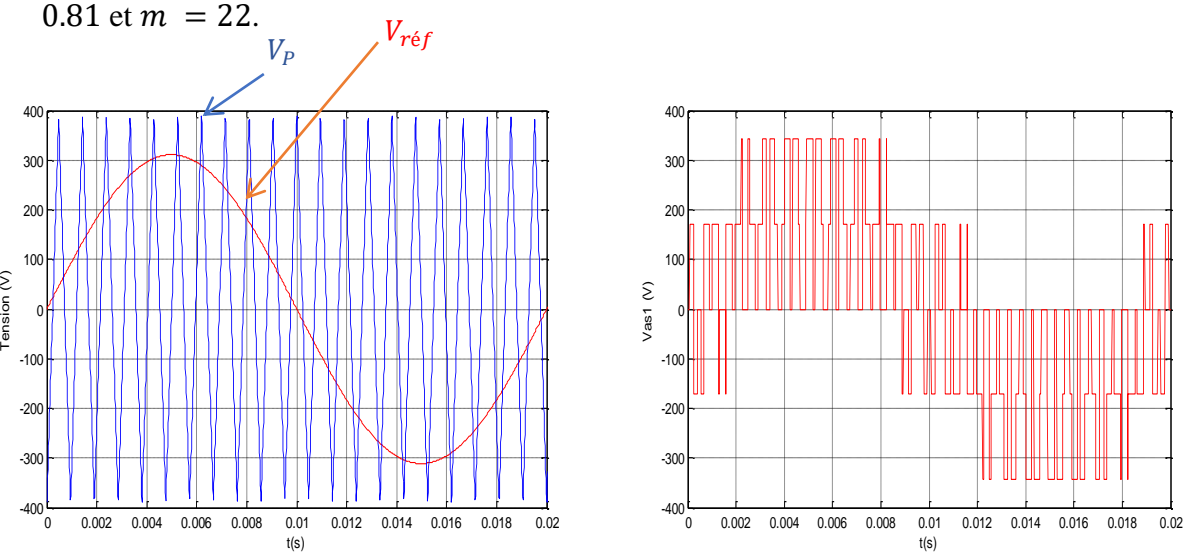

FigII.11Principe de la commande M.L.I sinus-triangle.

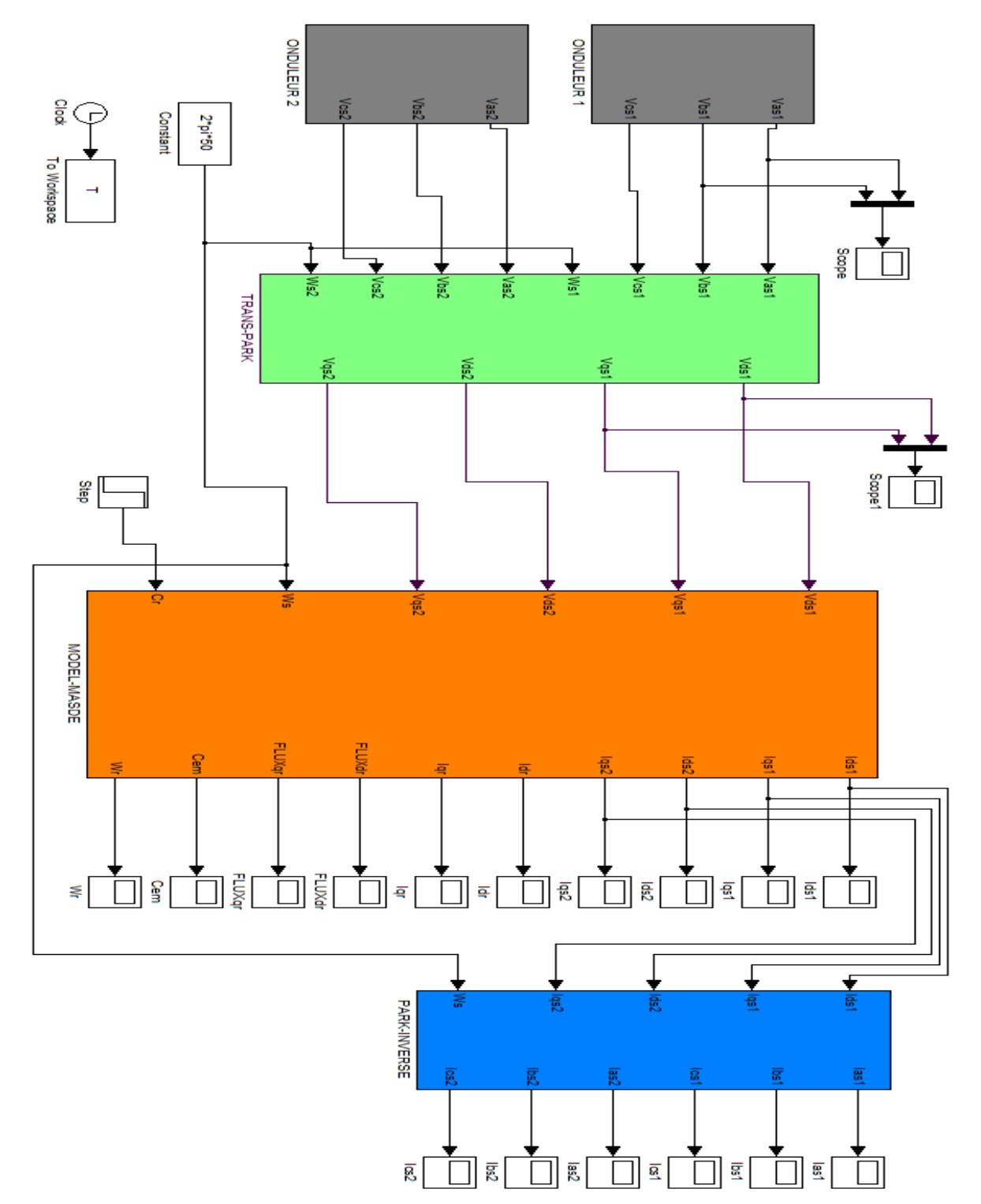

 **FigII.12**Schéma de simulation de MASDE alimentée par l'onduleur a commande MLI.

## **Résultats de simulation**

Dans cet essai on effectue un démarrage à vide, ensuite on applique une charge (Cr=14nm).

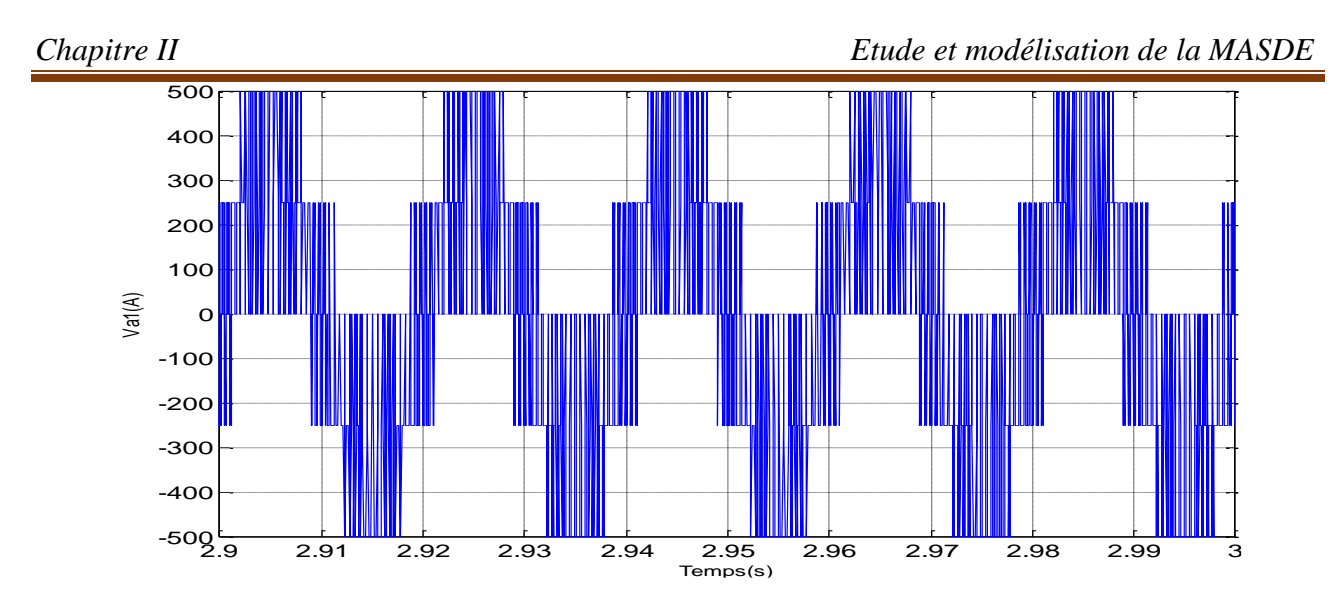

*FigII.13*La tension de la phase a la sortie de l'onduleur MLI

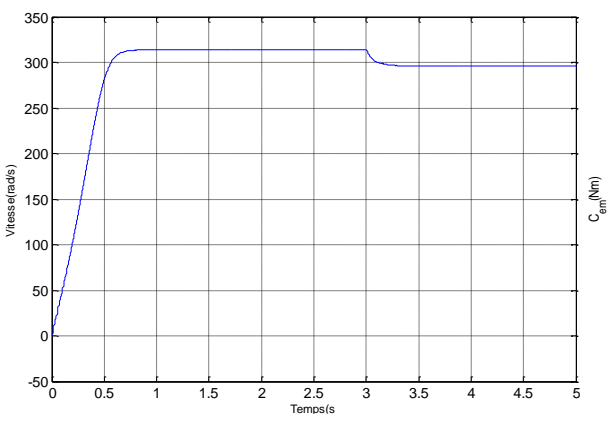

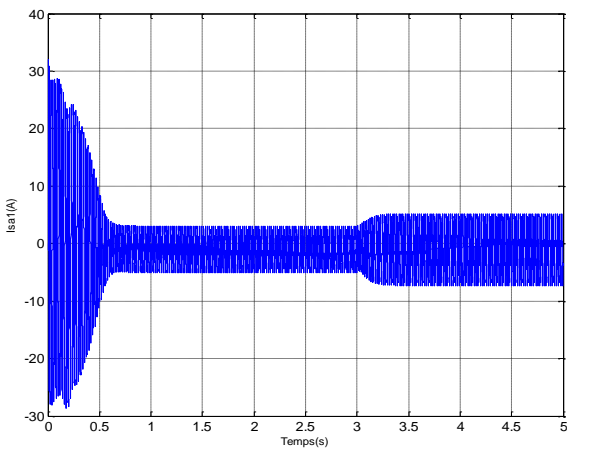

**FigII.16** Evolution de Courant statoriques I<sub>as1</sub>. **FigII.17** Evolution de Courant statoriques I<sub>as2</sub>.

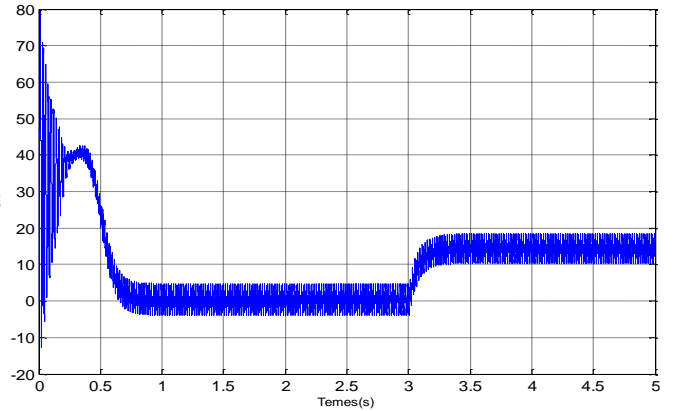

**FigII.14**Evolution de la Vitesse de rotation. **FigII.15** Evolution du Couple électromagnétique.

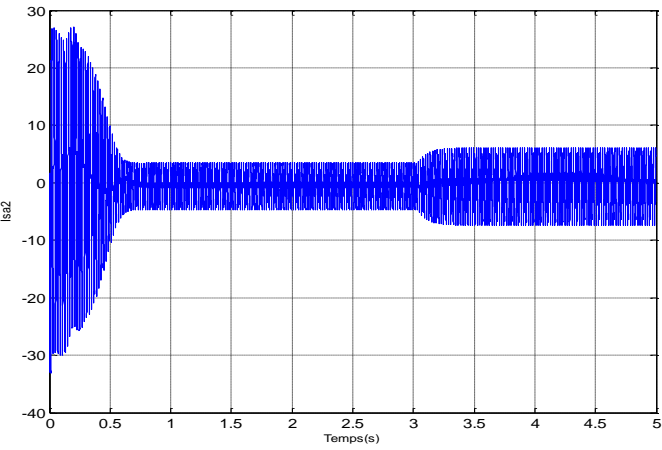

Au démarrage et pendant le régime transitoire, la vitesse augmente et évolue d'une manière presque linéaire, et elle atteint une valeur qui est proche de celle du synchronisme à  $t = 0.9$  s (Début du régime permanent), lorsque on a applique un couple  $(Cr=14Nm)$  à  $t=3s$  la vitesse diminue rapidement.

Le couple électromagnétique, au début et pendant le régime transitoire il atteint sa valeur maximale et présente des oscillations qui disparaissent au bout de 0.48s puis il rejoint la valeur 40N.m, puis il diminue d'une façon presque linéaire et se stabilise à la sa valeur minimale, après lorsque on a chargé à t=3s avec un Cr =14N.m, le couple augmente et évolue d'une manière rapide.

Les courants statoriques (Ias1 et Ias2) présentent des dépassements excessifs induisant de forts appels de courants, qui sont plus grands que le courant nominal, mais qui disparaissent au bout de quelques alternances pour donner lieu à des formes sinusoïdales d'amplitude constante, lorsque on a applique un couple (Cr=14Nm) à t=3s les courants augments.

## <span id="page-45-0"></span>**II.4 Conclusion**

 Dans ce chapitre nous avons étudié et modélisé la machine asynchrone à double étoile par l'établissement de son modèle mathématique.Tout en adoptant certaines hypothèses simplificatrices et en effectuant un changement de repère par l'application de la transformation de Park.

 L'étude des caractéristiques de la MASDE directement alimentée par des sources sinusoïdales, puis par des onduleurs de tensions a commande MLI a été accompli. Enfin on a donné les résultats de simulation sur MATLAB et leurs interprétations. La vitesse chute lorsqu'on a chargé avec un couple nominal de la machine ce qui nécessite une régulation. Le chapitre suivant procède la régulation de la vitesse par la technique de la commande DTC.

# *Chapitre III*

*Commande directe du couple de la MASDE*

## <span id="page-47-0"></span>**III.1 Introduction**

 Les performances dynamiques souhaitées dans le domaine des entraînements électriques modernes doivent satisfaire de nombreuses exigences, en particulier, une excellente dynamique dans une large plage de vitesse. Quel que soit le type de machine, ces performances sont toujours plus contraignantes à mesure des avancées technologiques [12], en termes de commande, par la qualité du découplage entre le flux et le couple. Certes, ce découplage s'obtient sans problème dans le cas d'une machine à courant continu, malgré les inconvénients qui lui sont associés, la complexité constructive et sa maintenance coûteuse, ainsi que sa puissance et sa vitesse sont limitées par la présence du collecteur. Ces inconvénients, sont la raison essentielle pour laquelle plusieurs auteurs ont développées des stratégies de commande profitant du progrès considérable de la microélectronique et l'électronique de puissance afin de conférer une dynamique concurrentielle aux machines asynchrones qui sont beaucoup plus robustes et fiables [13].

Dans ce chapitre, nous présentons l'étude d'une technique de commande (DTC) appliquée à la machine asynchrone double étoile.

## <span id="page-47-1"></span>**III.2 La commande directe du couple**

 Apparue au milieu des années 80, dans la littérature sous le nom de DTC (Direct Torque Control), a été proposée par I. Takahashi et T. Noguchi et de Depenbrock [14, 15, 16]. Cette méthode a été brevetée par Manfred Depenbrock, à la fois aux États-Unis et en Allemagne le 20 octobre 1984.

La première implantation de cette méthode de commande a été dans les systèmes de tractions du groupe ABB, les locomotives (diesel-électrique) MAK DE502 sont les premières à utiliser la commande directe du couple. Figure II.1 Présente la locomotive MAK, dont la DTC a été utilisé comme méthode de commande pour la première fois.

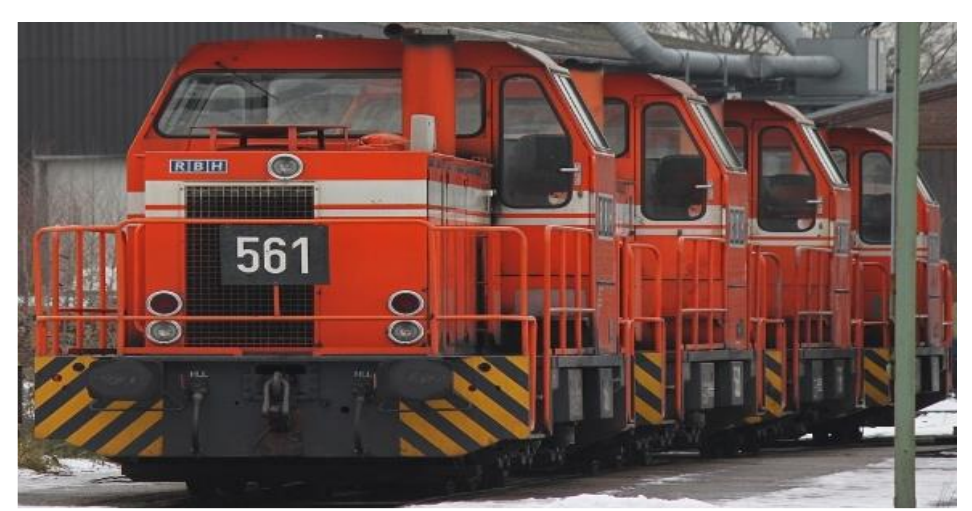

 **FigIII.1**Présentation de la locomotive MAK DE502 équipé par le système de traction ABB.

 La commande directe du couple applique un principe de commande à courant alternatif optimisé, dans lequel un onduleur commande directement les paramètres flux et couple du moteur. Elle présente des avantages importants par rapport aux entraînements à courant continu, ainsi qu'à la commande par modulation de la largeur d'impulsion et à la commande vectorielle, avec lesquels il se trouve en concurrence dans un grand nombre d'applications industrielles. Avec cette technique révolutionnaire de commande, l'orientation du flux est réalisée sans boucle de retour en utilisant une modélisation de la machine pour calculer directement le couple [13]. Les variables de commande sont le flux magnétisant et le couple moteur, cette méthode de commande (la commande directe du couple) n'a pas besoin d'un modulateur, ni d'un tachymètre ou bien d'un codeur de position pour assurer le retour d'information de la vitesse ou de position.

#### <span id="page-48-0"></span>**III.2.1 Principe**

 La méthode de commande directe du couple (DTC) consiste à commander directement la fermeture ou l'ouverture des interrupteurs de l'onduleur à partir des valeurs calculées du flux statorique et du couple [13]. Les changements d'état des interrupteurs sont liés à l'évolution de  $\vec{V}_{s}$ et l'état électromagnétique du moteur [17]. La commande des interrupteurs a pour but de donner au vecteur présentant le flux statorique la direction déterminée par les valeurs de consigne. Pour connaître l'état électromagnétique du moteur afin de déterminer la commande des interrupteurs de l'onduleur il faut disposer d'un modèle approprié de la machine. À partir des mesures de la tension continue à l'entrée de l'onduleur (ou des tensions aux bornes du moteur) et des courants statoriques, le modèle donne à chaque instant :

- $\triangleright$  Le flux réel dans la machine.
- $\triangleright$  Le couple réel qu'elle développe et sa vitesse de rotation.

 Dans un repère lié au stator, les valeurs instantanées du flux statorique ∅s et du couple électromagnétique  $\mathcal{C}em$  sont estimées à partir des grandeurs statoriques. La commande du flux et le couple sont réalisés directement et indépendamment avec la sélection appropriée du vecteur de tension imposé par l'onduleur. La figure III.2 présente le principe de la commande directe du couple de la machine asynchrone à double étoile.

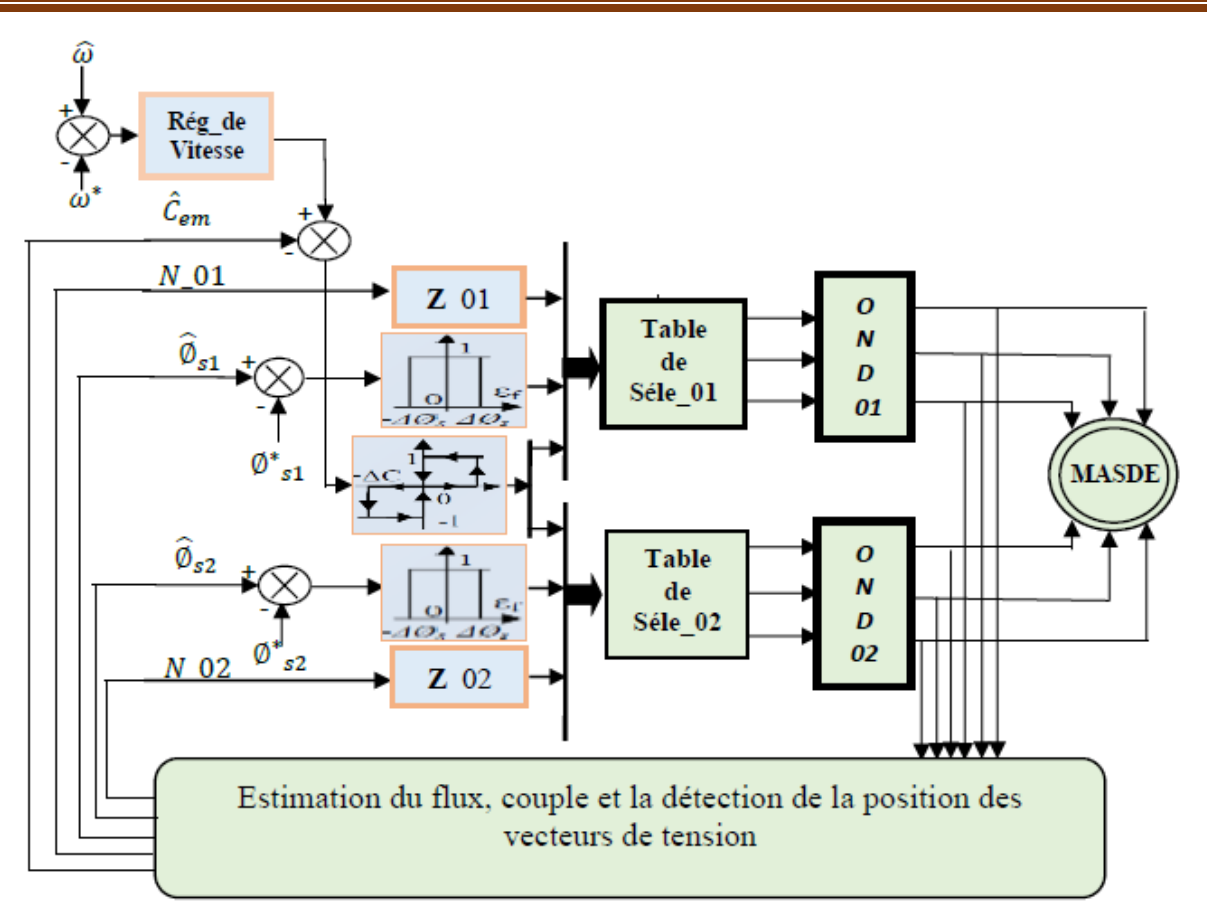

 **FigIII.2** Présentation du schéma block de la commande directe du couple.

## <span id="page-49-0"></span>**III.2.2 Les avantages et les inconvénients de la DTC[14]**

## <span id="page-49-1"></span>**III.2.2.1 Les avantages**

 Une très bonne dynamique du couple qui peut se caractériser par des faibles temps de réponse.

 $\triangleright$  Pas d'obligation de connaître avec une grande précision la position rotorique car seule l'information sur le secteur dans lequel se trouve le vecteur du flux statorique est nécessaire.

Absence de bloc de calcul de modulation de tension MLI.

 Pas d'obligation de découplage des courants par rapport aux tensions de commande comme dans le cas de la commande vectorielle.

## <span id="page-49-2"></span>**III.2.2.2 Les inconvénients**

 Fréquence de commutations variable (utilisation de régulateurs à hystérésis). Cela conduit à un contenu harmonique riche augmentant les pertes, les bruits acoustiques et les oscillations du couple qui peuvent exciter des résonances mécaniques.

Existence d'oscillations de couple.

Nécessité de disposer d'estimations du flux statorique et du couple.

#### <span id="page-50-0"></span>**III.2.3 Fonctionnement et séquences d'un onduleur de tension triphasé**

 Dans le cas d'un fonctionnement moteur, les tensions d'alimentation sont estimées en fonction de la tension du bus continu et des états de commutation des bras de l'onduleur, Telle que (Sa, Sb, Sc) représente l'état logique des trois interrupteurs. Ces états donnés par le groupe (Sa, Sb, Sc) peuvent chacune prendre les valeurs : 1 ou 0. Ainsi, huit combinaisons différentes sont possibles:

$$
V_0 (0 0 0)
$$
,  $V_1 (1 0 0)$ ,  $V_2 (1 1 0)$ ,  $V_3 (0 1 0)$ ,  $V_4 (0 1 1)$ ,  $V_5 (0 0 1)$ ,  $V_6 (1 0 1)$ ,  $V_7 (1 1 1)$ .

Ces huit combinaisons engendrent huit vecteurs de tensions qui peuvent être appliqués aux bornes de la MAS. Tous les vecteurs sont actifs hormis les vecteurs  $V_0$ ,  $V_7$  qui sont nuls.

L'équation électrique aux bornes de la machine peut s'écrire en fonction de différents vecteurs tensions, courant et flux, sous la forme suivante :

$$
V_s = R_s \cdot i_s + \frac{d\varphi_s}{dt} \tag{III.12}
$$

$$
v_s = v_{s\alpha} + jv_{s\beta} \tag{III.13}
$$

 $v_{sa}$  et  $v_{sβ}$  : ce sont les projections du vecteur tensions  $v_s$  dans le repère orthogonal (α, β).

Le vecteur tension  $v_s$  est produit par l'onduleur de tension triphasé qu'on suppose parfait.

Ce vecteur est fonction des états de commutation des bras d'onduleur (Sa, Sb, Sc) et peut s'écrire, en utilisant les variables booléennes de l'état des interrupteurs, sous la forme suivante [16] :

$$
v_s = \sqrt{\frac{2}{3}} \cdot E \cdot (S_a + S_b e^{j\frac{2\pi}{3}} + S_c e^{j\frac{4\pi}{3}})
$$
(III.14)

En développant le vecteur tension  $v_s$ , la relation entre les tensions réelles ( $V_{sa}$ ,  $V_{sb}$ ,  $V_{sc}$ ) et les variables booléennes  $(S_a, S_b, S_c)$  s'écrit comme l'équation suite [15] :

$$
\begin{bmatrix}\nV_{as} \\
V_{bs} \\
V_{cs}\n\end{bmatrix} = \frac{E}{3} \begin{bmatrix}\n2 & -1 & -1 \\
-1 & 2 & -1 \\
-1 & -1 & 2\n\end{bmatrix} \begin{bmatrix}\nS_a \\
S_b \\
S_c\n\end{bmatrix}
$$

En utilisant la transformée de Concordia, on peut lier les tensions réelles ( $V_{sa}$ ,  $V_{sb}$ ,  $V_{sc}$ ) aux tensions dans le plan (α, β) par la relation suivante [18]:

$$
\begin{bmatrix}\nV_{sa} \\
V_{s\beta}\n\end{bmatrix} = \frac{1}{\sqrt{3}} \begin{bmatrix}\n\sqrt{2} & \frac{-1}{\sqrt{2}} & \frac{-1}{\sqrt{2}} \\
0 & \frac{\sqrt{3}}{\sqrt{2}} & \frac{-\sqrt{3}}{\sqrt{2}}\n\end{bmatrix} \cdot \begin{bmatrix}\nV_{sa} \\
V_{sb} \\
V_{sc}\n\end{bmatrix}
$$
\n(III.15)

Les positions spatiales, dans le plan (α, β), des vecteurs tension générés par l'onduleur sont présentées dans la Figure III.3:

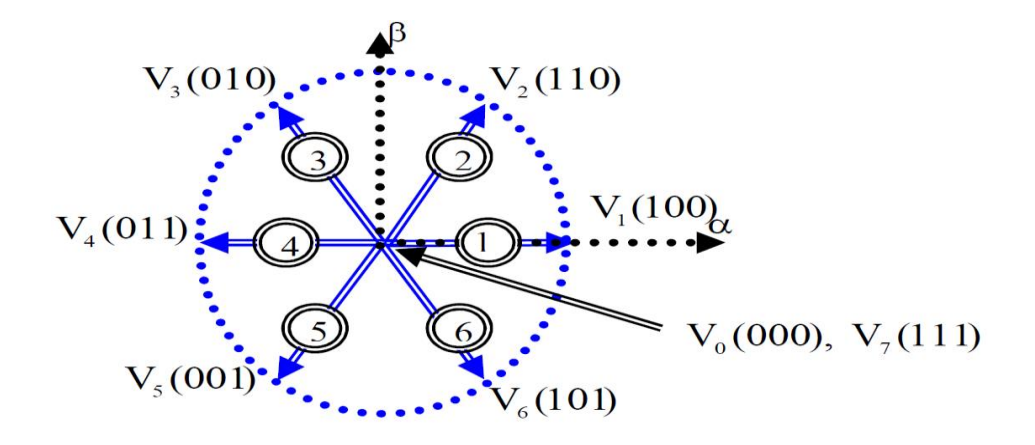

 **FigIII.3**Représentation des vecteurs tensions générés par l'onduleur [19].

## $V_5$  (001) signifie :

- $0$  : interrupteur en haut du  $1<sup>er</sup>$  bras ouvert.
- 0 : interrupteur en haut du 2<sup>eme</sup> bras ouvert.
- 1 : interrupteur en haut du 3eme bras est fermé.

## <span id="page-51-0"></span>**III.2.4 Contrôle de flux statorique et du couple électromagnétique**

### <span id="page-51-1"></span>**III.2.4.1 Contrôle vectoriel de couple**

Le modèle de la machine dans le référentiel lié au stator  $(\alpha, \beta)$  est donné par les équations :

$$
V_s = R_s \cdot I_s + \frac{d\varphi_s}{dt} \tag{III.16}
$$

$$
v_r = 0 = R_r I_r + \frac{d\varphi_r}{dt} - j\omega_r \varphi_r
$$
\n(III.17)

A partir des expressions des flux, le courant rotorique s'écrit **:**

$$
I_r = \frac{1}{\sigma} \left( \frac{\omega_r}{L_r} - \frac{M}{L_r L_s} \phi_s \right)
$$
 (III.18)

Les équations deviennent :

 $V_s = R_s I_s + \frac{d\varphi_s}{dt}$  $\frac{\mu_{\rm s}}{\rm dt}$  (III.19)

$$
\frac{d\varphi_r}{dt} + \left(\frac{1}{\sigma \tau_r} - j\omega\right)\varphi_r = \frac{M}{L_s} \frac{1}{\sigma \tau_r} \varphi_s
$$
\n(III.20)

Ces relations montrent que :

- $\triangleright$  Le contrôle du vecteur  $\varphi_s$  est possible à partir du vecteur V<sub>s</sub>, à la chute de tensionR<sub>s</sub>I<sub>s</sub> près.
- $\triangleright$  Le flux  $\varphi$ <sub>r</sub> suit les variations de  $\varphi$ <sub>s</sub> avec une constante de temps  $\sigma$ <sub>r</sub>.

En régime permanent, l'équation (III.20) s'écrit :

$$
\varphi_r = \frac{M}{L_s} \frac{\varphi_s}{1 - j\omega \sigma \tau_r} \tag{III.21}
$$

En posant  $\gamma = (\varphi_s, \varphi_r)$  le couple s'exprime sous la forme suivante :

$$
T_{em} = p \frac{M}{\sigma L_s L_r} \varphi_s \varphi_r \sin \gamma \tag{III.22}
$$

Le couple dépend de l'amplitude des deux vecteurs  $\varphi_s$ et  $\varphi_r$  et de leur position relative. De ce fait, si on parvient à contrôler parfaitement le flux  $\varphi_s$  (à partir de V<sub>s</sub>) en module et en position, on peut alors contrôler l'amplitude de la position relative de  $\varphi_r$  et donc contrôler le couple, à condition que la période de commande T<sub>e</sub> de la tension  $V_s$  est telle que T<sub>e</sub>≪  $\sigma \tau_r$ [14].

#### <span id="page-52-0"></span>**III.2.4.2 contrôle du flux statorique**

Le modèle généralement retenu à l'implantation de la DTC est celui à référentiel stationnaire (α, β), ce modèle est donné par le système d'équations suivant [20] :

$$
v_s = R_s i_s + \frac{d\varphi_s}{dt} \tag{III.23}
$$

À partir de l'équation (III.23):

$$
\frac{d\varphi_s}{dt} = v_s - R_s i_s \tag{III.24}
$$

Alors:

$$
\varphi_s(t) = \int_0^t (v_s - R_s i_s) dt
$$
 (III.25)

Sur un intervalle [0, Te], correspondant à une période d'échantillonnage T<sub>e</sub>, lescommandes (S<sub>a</sub>, Sb, Sc) sont fixes. Par conséquent, on peut écrire :

$$
\varphi_s(t) = \varphi_{s0} + V_s T_e - R_s \int_0^t i_s dt \tag{III.26}
$$

Où  $\varphi_{s0}$ est le vecteur flux à l'instant t=0. En considérant la chute de tension (R<sub>s</sub>, is)négligeable devant la tension V<sub>s</sub> (ce qui se vérifie lorsque la vitesse de rotation estsuffisamment élevée), l'extrémité du vecteur $\varphi_s$ , sur un intervalle [0, Te], se déplace surune droite de direction  $V_s[15]$ :

$$
\varphi_s = \varphi_{s0} + V_s T_e \tag{III.27}
$$

$$
\Delta \varphi_s = V_s \cdot T_e \tag{III.28}
$$

44

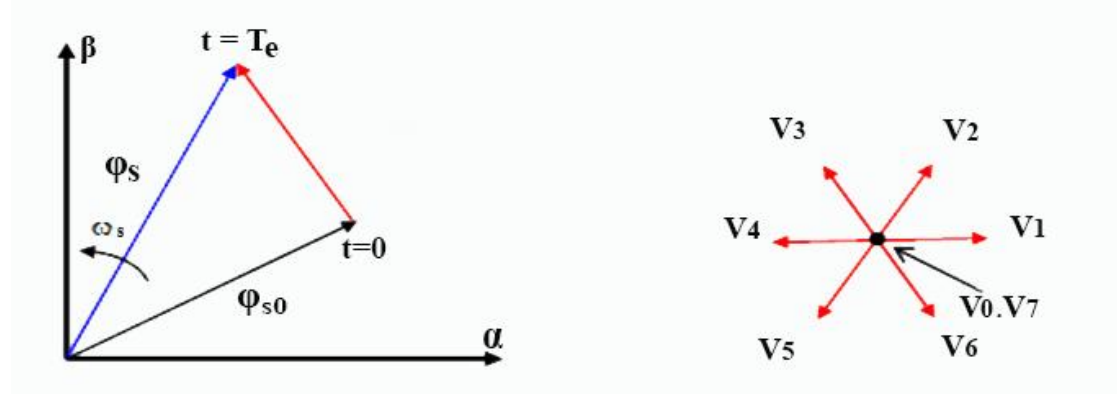

**FigIII.4** Exemple de l'évolution de l'extrémité de  $\varphi_s$  pour  $R_s$  is négligeable.

### <span id="page-53-0"></span>**III.2.5 Choix du vecteur tension**

Le choix de Vs dépend de la position du flux  $\varphi_s$ , de la variation souhaitée de son module, de son sens de rotation et également de l'évolution souhaitée pour le couple**.** L'espace de l'évolution deφ<sup>s</sup> est décomposé en six zones i, avec i= [1,6], telles qu'elles sont représentées sur la FigureIII.5.

Lorsque le flux  $\varphi_s$  se trouve dans une zone i (i=1...6) le contrôle du couple et de flux est assuré en sélectionnant l'un des huit vecteurs tensions suivants :

- Si Vi+1 est sélectionné, alors l'amplitude du flux croît et le couple croît.
- Si Vi+2 est sélectionné alors l'amplitude du flux décroît et le couple croît.
- Si Vi-1 est sélectionné alors l'amplitude du flux croît et le couple décroît.
- Si Vi-2est sélectionné alors l'amplitude du flux décroît et le couple décroît.

- Si V<sub>0</sub> ou V<sub>7</sub> est sélectionné, alors la rotation du flux $\varphi_s$  arrêtée, ce qui conduit à une décroissance du couple alors que le module de flux $\varphi_s$  reste inchangé.

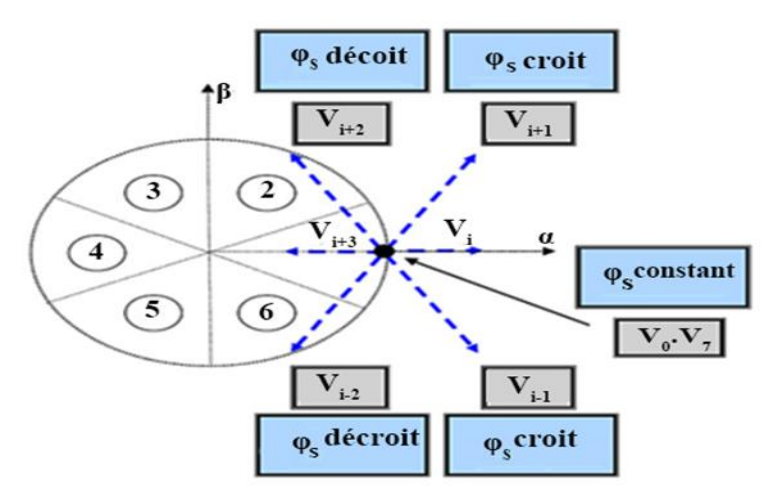

**FigIII.5** Choix du vecteur tension.

En effet, au début de la zone i, les vecteurs  $V_{i+1}$ et  $V_{i-2}$ sont perpendiculaires à  $\varphi_s$ , d'où uneévolution rapide du couple mais une évolution lente de l'amplitude du flux  $\varphi_s$ , alors qu'à lafin de la zone, l'évolution est inverse. Tandis qu'aux vecteurs Vi-1et Vi+2*,* il correspond uneévolution lente du couple et rapide de l'amplitude de  $\varphi_s$  au début de la zone i, alors qu'à la finde la zone c'est le contraire.

Quel que soit le sens d'évolution du couple ou de flux, dans la zone i, les deux vecteurs VietVi+3ne sont jamais utilisés. En effet, ceux-ci génèrent la plus forte variation de flux mais leurs effets sur le couple dépend de la position de  $\varphi_s$  dans la zone.

Le vecteur de tension à la sortie de l'onduleur est déduit des écarts du couple et de flux, estimé par rapport à leurs références, ainsi que la position du vecteur flux  $\varphi_s$ .

Un estimateur de vecteur flux  $\varphi$ s en module et en position ainsi qu'un estimateur du couples ont donc nécessaires.

#### <span id="page-54-0"></span>**III.2.6 Les estimateurs**

#### <span id="page-54-1"></span>**III.2.6.1 Estimation du flux statorique**

L'estimation de flux statorique peut être réalisée à partir des mesures des grandeursstatoriques courant et tension de la machine en utilisant l'équation suivante [21]

$$
\varphi_s(t) = \int_0^t (V_s - R_s i_s) dt \tag{III.29}
$$

Le vecteur flux statorique est calculé à partir de ses deux composantes biphasées d'axes (α, β), tel que :

$$
\varphi_s = \varphi_{s\alpha} + j\varphi_{s\beta} \tag{III.30}
$$

Le module du flux statorique s'écrit :

$$
\varphi_{s} = \sqrt{\varphi_{sa}^{2} + \varphi_{s\beta}^{2}}
$$
 (III.31)

Avec :

$$
\begin{cases} \varphi_{s\alpha} = \int_0^t (V_{s\alpha} - R_s i_{s\alpha}) dt \\ \varphi_{s\beta} = \int_0^t (V_{s\beta} - R_s i_{s\beta}) dt \end{cases}
$$
 (III.32)

Les composantes  $\alpha$  et  $\beta$  des vecteurs courants statoriquesi<sub>sα</sub> et i<sub>sβ</sub>, sont obtenues par l'application de la transformation de *Concordia* aux courants i<sub>sa</sub>, i<sub>sb</sub> et i<sub>sc</sub> mesurés :

$$
\begin{cases}\n\mathbf{i}_{\text{sa}} = \sqrt{\frac{3}{2}} \mathbf{i}_{\text{sa}} \\
\mathbf{i}_{\text{sb}} = \frac{1}{\sqrt{2}} (\mathbf{i}_{\text{sb}} - \mathbf{i}_{\text{sc}})\n\end{cases}
$$
\n(III.33)

On obtient les tensions  $V_{sa}$  et  $V_{s0}$ composants de $V_{sa}$  à partir de la tension E, des états de commande  $(S_a, S_b, S_c)$  et en utilisant la transformation de Concordia, on obtient :

$$
\begin{cases}\nV_{sa} = \sqrt{\frac{2}{3}} E \left[ S_a - \frac{1}{2} (S_b + S_c) \right] \\
V_{s\beta} = \frac{1}{\sqrt{2}} E \left[ S_b - S_c \right]\n\end{cases}
$$
\n(III.34)

La zone dans laquelle se situe le vecteur flux  $\varphi$  sest déterminée à partir des composantes  $\varphi$  sa et $\varphi$  s<sub>β</sub>. L'angle  $\alpha_s$  entre le référentiel statorique  $(\alpha, \beta)$  et le vecteur  $\varphi$  sest égale à :

$$
\alpha_{\rm s} = \arctg\left(\frac{\varphi_{\rm s\beta}}{\varphi_{\rm s\alpha}}\right) \tag{III.35}
$$

#### <span id="page-55-0"></span>**III.2.6.2 Estimation du couple électromagnétique**

Le couple électromécanique peut être estimé à partir des flux estimés  $\varphi_{sa}$ et $\varphi_{s\beta}$ , et des courants statorique mesurés i<sub>sα</sub>eti<sub>sβ</sub>, et qui peut se mettre sous la forme suivante :

$$
T_{em} = p(\varphi_{sa}.i_{s\beta} - \varphi_{s\beta}.i_{sa})
$$
 (III.36)

#### <span id="page-55-1"></span>**III.2.7 Elaboration du vecteur de commande**

#### <span id="page-55-2"></span>**III.2.7.1 Correcteur de flux**

Son but est de maintenir l'extrémité du vecteur  $\varphi_s$ dans une couronne circulaire comme le montre la FigureIII.6. La sortie du correcteur doit indiquer le sens d'évolution du module de  $\varphi_s$ , afin de sélectionner le vecteur de tension correspondant.

Pour cela un simple correcteur à hystérésis à deux niveaux convient parfaitement, et permet de plus d'obtenir de très bonnes performances dynamiques.

La sortie du correcteur est représentée par une variable booléenne (Cflx) et indique directement si l'amplitude du flux doit être augmentée (Cflx=1) ou diminuée (Cflx=0) de façon à maintenir [14]

$$
|(\varphi_s)_{\text{reff}} - \varphi_s| \le \Delta \varphi_s \tag{III.37}
$$

### Avec **:**

 $(\varphi_s)_{\text{reff}}$ : La consigne de flux.

∆φ<sup>s</sup> : Largeur d'hystérésis du correcteur.

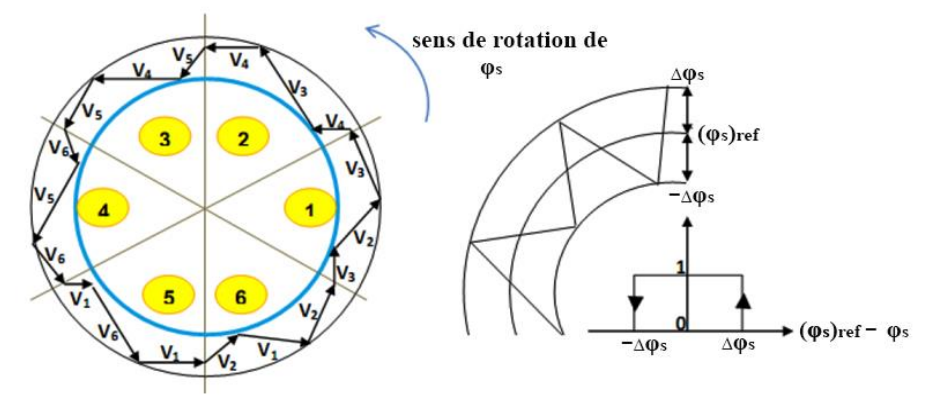

 **FigIII.6**Correcteur de flux à hystérésis.

## <span id="page-56-0"></span>**III.2.7.2 Correcteur du couple**

Le correcteur de couple a pour fonction de maintenir le couple dans les limites :

$$
|(T_{em})_{reff} - T_{em}| \leq \Delta T_{em}
$$
\n(III.38)

Avec :Tem−refest le couple de référence et ∆Temest la bande d'hystérésis du correcteur.

Cependant une différence avec le contrôle du flux est que le couple peut être positif ou négatif.

Deux solutions peuvent alors être envisagées :

- Un correcteur à hystérésis à deux niveaux.
- Un correcteur à hystérésis à trois niveaux.

 Dans notre cas, nous utilisons un correcteur à trois niveaux ce correcteur permet de contrôler le moteur dans les deux sens de rotation, soit pour un couple positif ou négatif.

La sortie du correcteur est représentée par une variable booléenne Ccpl, elle indique directement si l'amplitude du couple doit augmenter en valeur absolue (Ccpl=1) pour une consigne positive et (Ccpl=-1) pour une consigne négative et (Ccpl=0) pour maintenir le couple constant [14].

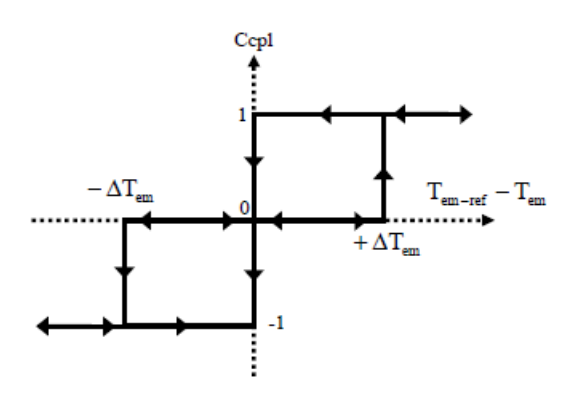

 **FigIII.7** Evolution du couple en utilisant un correcteur à hystérésis à trois niveaux.

### <span id="page-57-0"></span>**III.2.8 Table de commutation**

Comme introduit ci-dessus, il est donc possible d'utiliser deux vecteurs tensions pour chaque sens de rotation, l'un fait croître le vecteur flux statorique et l'autre le fait décroître. Ainsi, Le couple peut être contrôlé en utilisant la table logique de commutation optimale, qui permet de définir le vecteur qu'il faut appliquer dans chaque secteur à partir des sorties des correcteurs et de la position du vecteur flux statorique. Cette table est représentée ci-dessous.

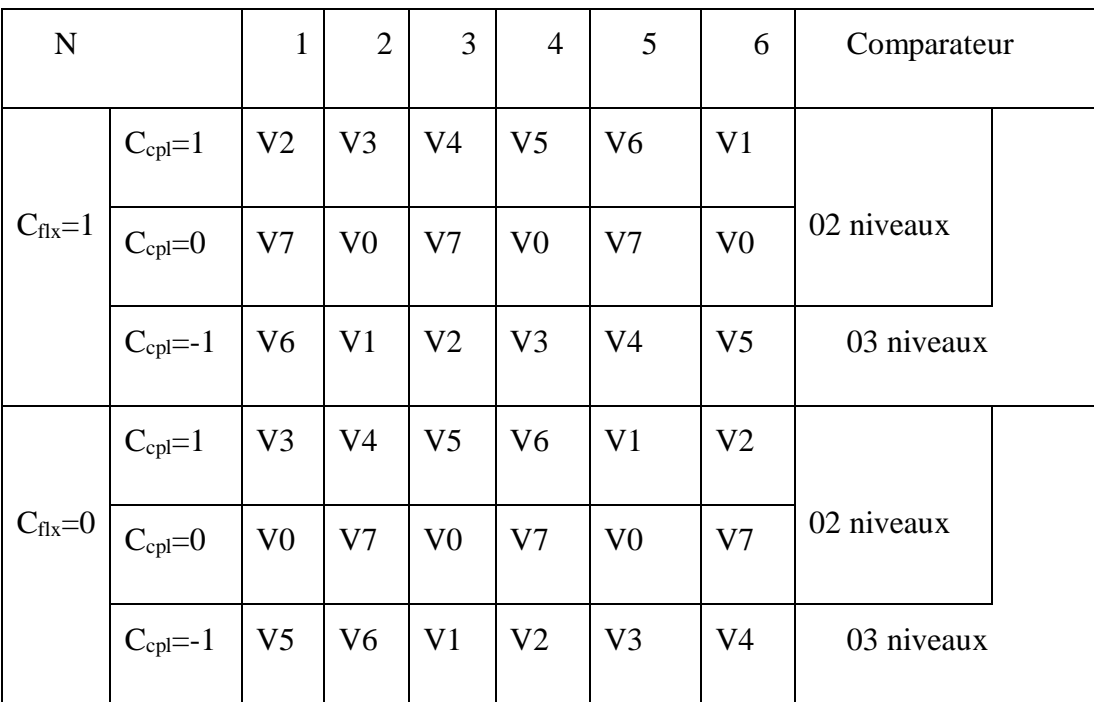

 **Tableau III-1 :** Stratégie de contrôle avec un comparateur à hystérésis.

A trois niveaux (avec les vecteurs tension nuls) [22].

| ${\bf N}$           |               | $\mathbf{1}$   | $\overline{2}$ | 3              | $\overline{4}$ | 5              | 6              | Comparateur |
|---------------------|---------------|----------------|----------------|----------------|----------------|----------------|----------------|-------------|
| $C_{\text{flx}}=1$  | $C_{cpl}=1$   | V <sub>2</sub> | V <sub>3</sub> | V <sub>4</sub> | V <sub>5</sub> | V <sub>6</sub> | V <sub>1</sub> |             |
|                     | $C_{cpl} = 0$ | V7             | V <sub>0</sub> | V7             | V <sub>0</sub> | V7             | V <sub>0</sub> | 02 niveaux  |
|                     | $C_{cpl}=-1$  | V <sub>6</sub> | V <sub>1</sub> | V <sub>2</sub> | V <sub>3</sub> | V4             | V <sub>5</sub> | 03 niveaux  |
| $C_{\text{flux}}=0$ | $C_{cpl}=1$   | V <sub>3</sub> | V <sub>4</sub> | V <sub>5</sub> | V <sub>6</sub> | V <sub>1</sub> | V <sub>2</sub> |             |
|                     | $C_{cpl}=0$   | V <sub>0</sub> | V7             | V <sub>0</sub> | V <sub>7</sub> | V <sub>0</sub> | V <sub>7</sub> | 02 niveaux  |
|                     | $C_{cpl}=-1$  | V <sub>5</sub> | V <sub>6</sub> | V1             | V <sub>2</sub> | V <sub>3</sub> | V4             | 03 niveaux  |

 **Tableau III-2 :** Stratégie de contrôle avec un comparateur à hystérésis

A trois niveaux (avec les vecteurs tension non nuls) [22].

Il est à noter que la fréquence de commutation dépendra de l'amplitude de la bande d'hystérésis du flux utilisée. Plus la largeur de la bande est faible, plus la fréquence est élevée [14], [16].

## <span id="page-58-0"></span>**III.3 Modélisation de la commande directe du couple**

 Les éléments théoriques présentés précédemment nous permettent d'établir un circuit de contrôle d'une machine asynchrone double étoile et la conception d'un circuit de commande de cette dernière.

#### <span id="page-58-1"></span>**III.3.1. Modèle de la machine asynchrone**

 La machine asynchrone double étoile est modélisé de façon à obtenir des tensions transformées de Concordia toutes les variables nécessaires pour sa commande. On transforme les tensions d'entrée dans l'espace de Concordia pour commander la machine. On observe à l'aide du modèle Matlab les variables de sorties telles que le couple, les courants directs, quadratique et homopolaire. Ces courants sont ensuite transformés avec la transformation Concordia inverse de façon à avoir Ia, Ib, Ic.

## <span id="page-58-2"></span>**III.3.2. Modèle d'estimation du flux**

 L'implantation de ce bloc permet d'estimer le flux en fonction des courants et des tensions directs et quadratiques, la figure III.8 présente le modèle Simulink du bloc d'estimation du flux dont les entrées sont :

- Eles courants consommés par le moteur.
- Les tensions appliquées aux bornes de l'onduleur.

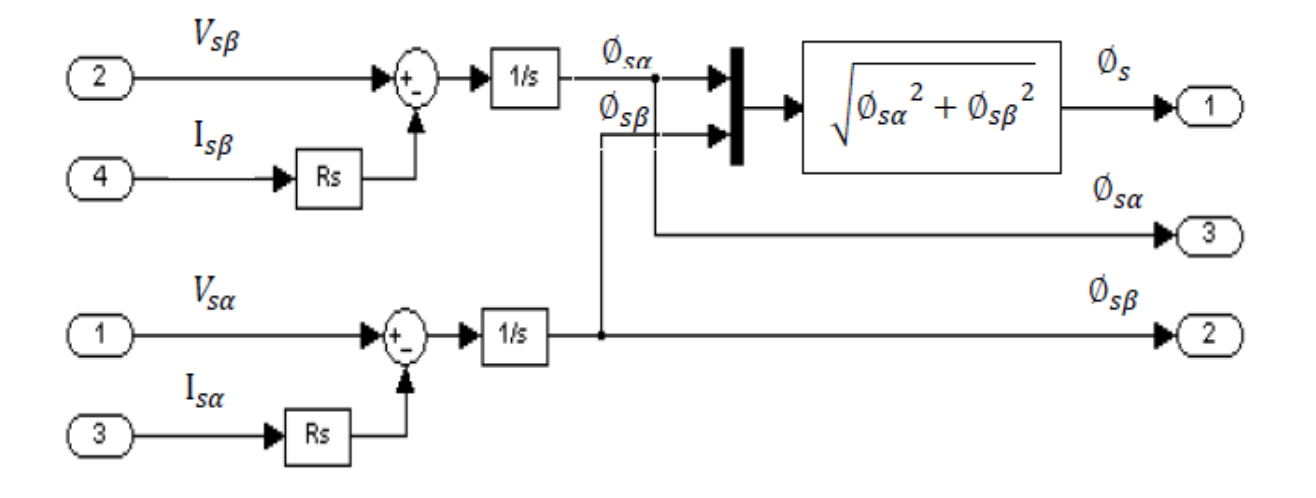

 **FigIII.8** Modèle Simulink de l'estimateur duflux.

#### <span id="page-59-0"></span>**III.3.3 Modèle d'estimation du couple**

 L'implantation de ce bloc permet d'estimer le couple en fonction des courants et le flux préalablement estimé. La figure III.9 présente le bloc d'estimation du couple dont les entrées sont :

- Eles courants consommés par le moteur.
- > Les flux estimés.

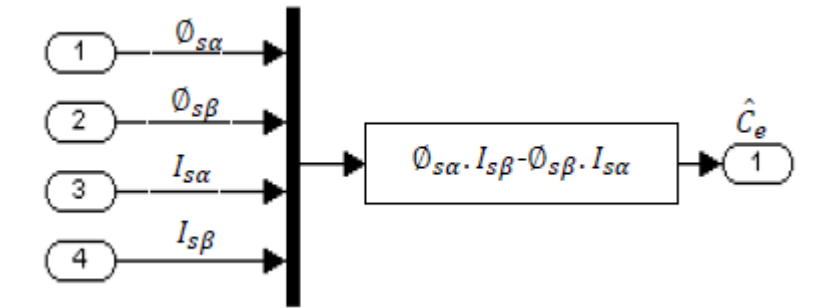

 **Fig.III.9**Modèle Simulink de l'estimateur du couple.

### <span id="page-59-1"></span>**III.3.4 Modèle de détection de secteur**

 La détection de secteur est obtenue en mesurant l'argument du flux de la machine, la structure présentée sur la figure III.10

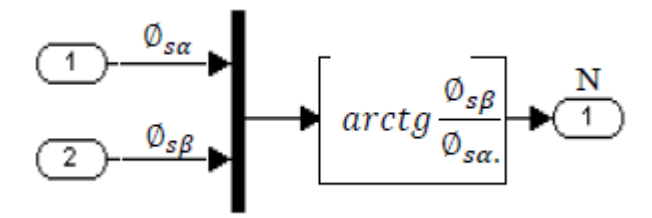

 **FigIII.10**Modèle Simulink du détecteur de secteur.

### <span id="page-60-0"></span>**III.3.5 Modèle de commande des interrupteurs**

 Pour asservir la machine asynchrone en couple, il est nécessaire de commander sa tension triphasée d'alimentation en fonction des besoins en couple. En effet on applique une tension de commande en fonction du tableau (II.2).

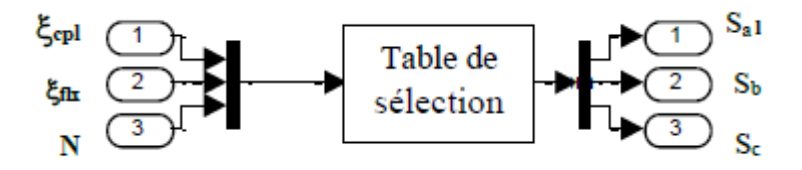

 **FigIII.11**Fonction Matlab de sélection du secteur adéquat.

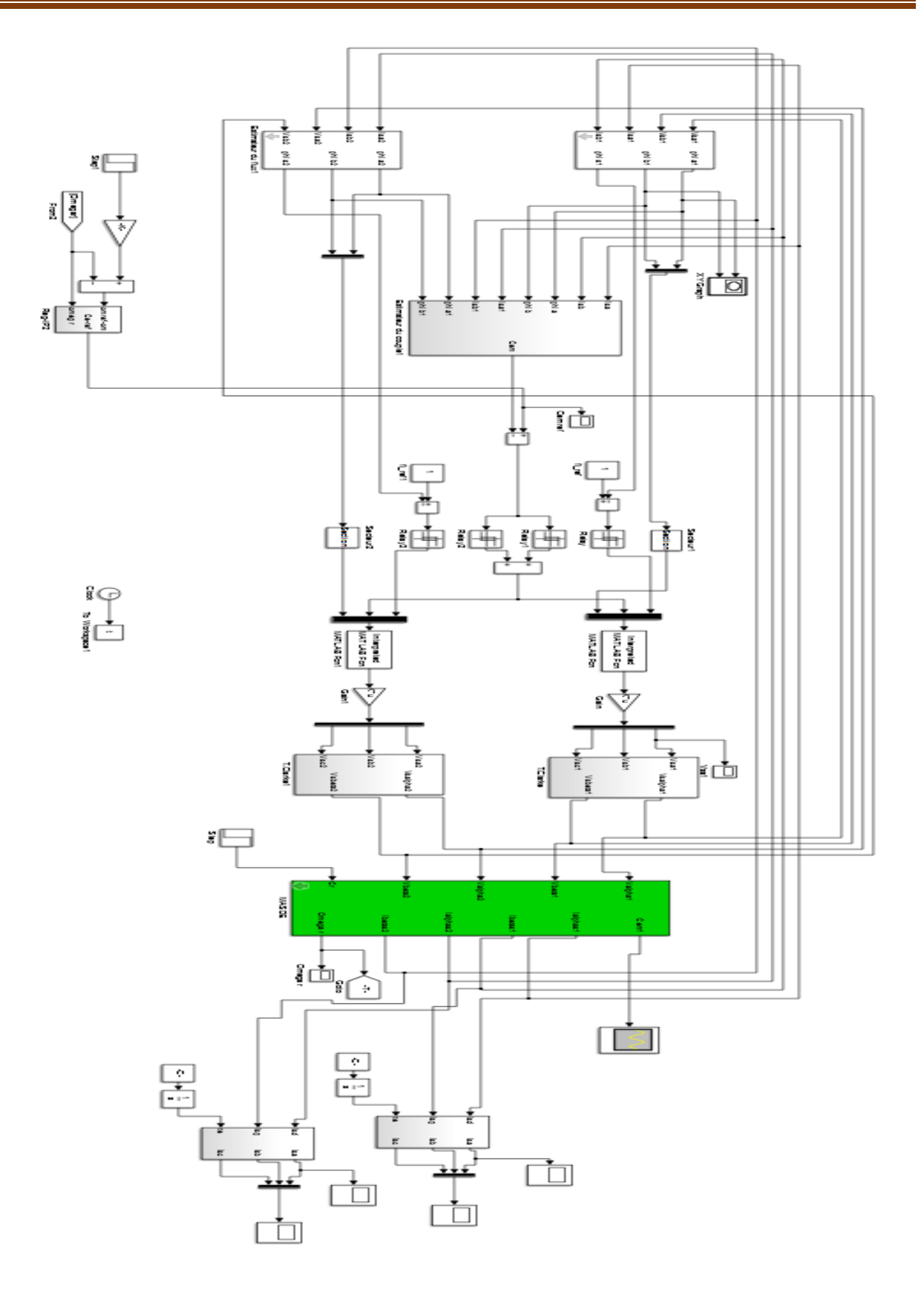

 **FigIII.12**Schéma de simulation de la DTC d'une MASDE

## **Résultats de simulation**

 Dans cet essai on effectue un démarrage à vide suivi d'une variation de la référence de vitesse pour tester le suivie de consigne, ensuite on applique une charge (Cr=10Nm) pour tester la robustesse de la commande (rejet de perturbation).

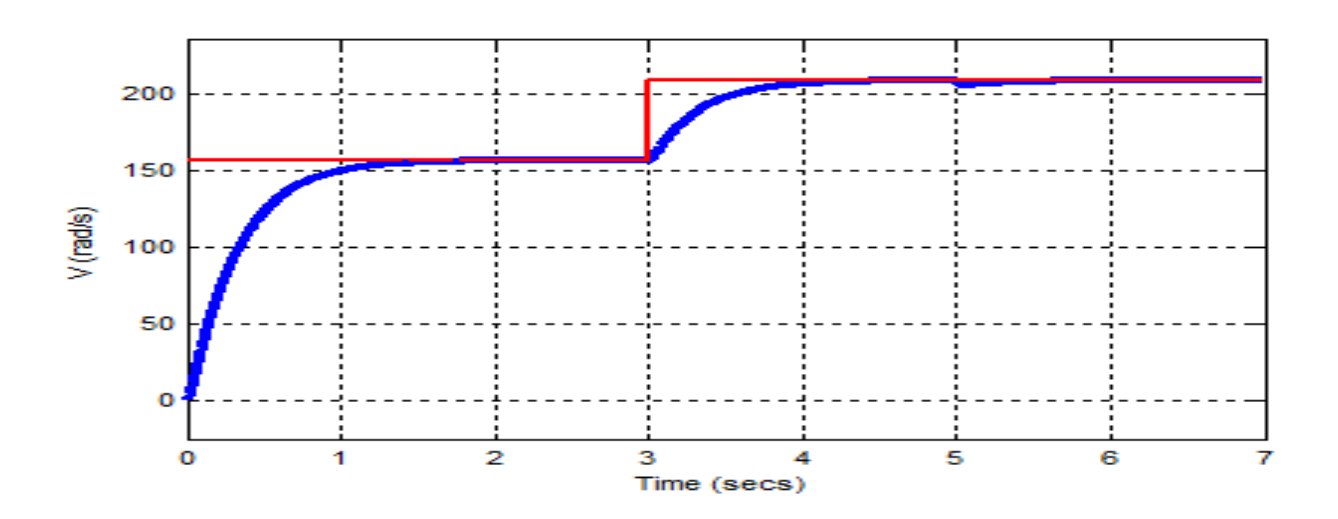

**FigIII.13.a** Allure de la vitesse de rotation

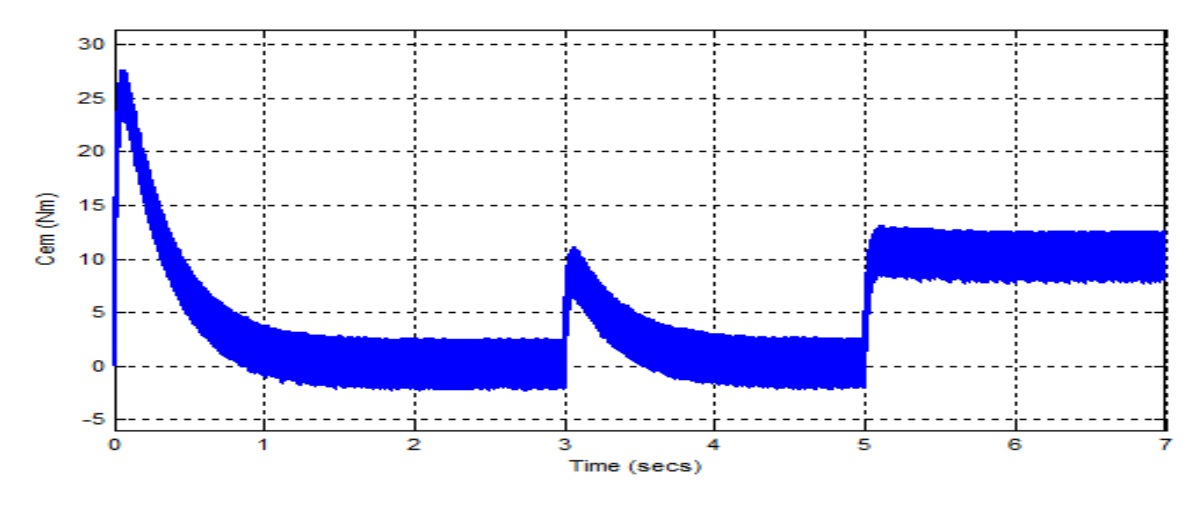

**FigIII.13.b** Allure du couple électromagnétique

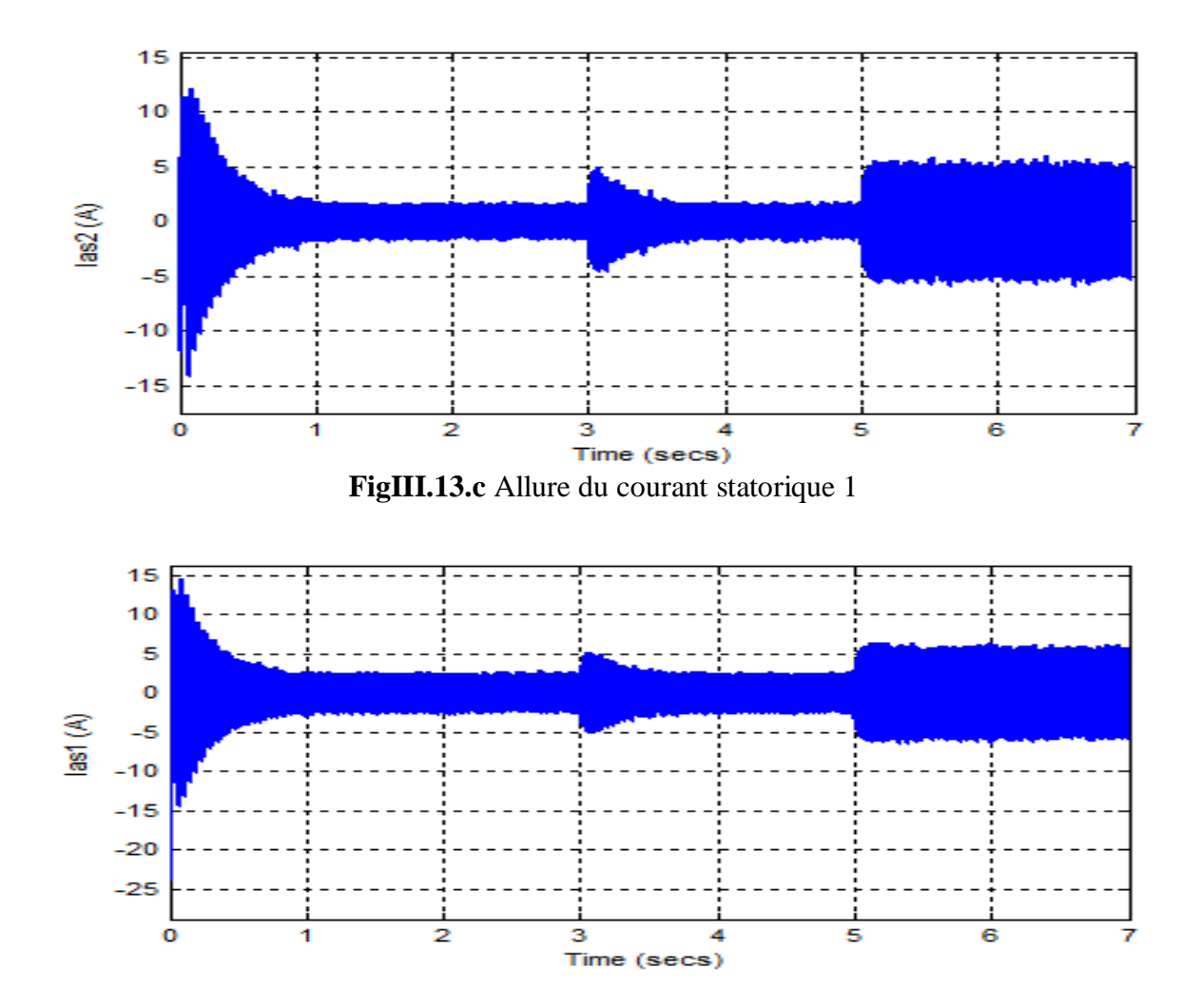

**FigIII.13.d** Allure du courant statorique 2

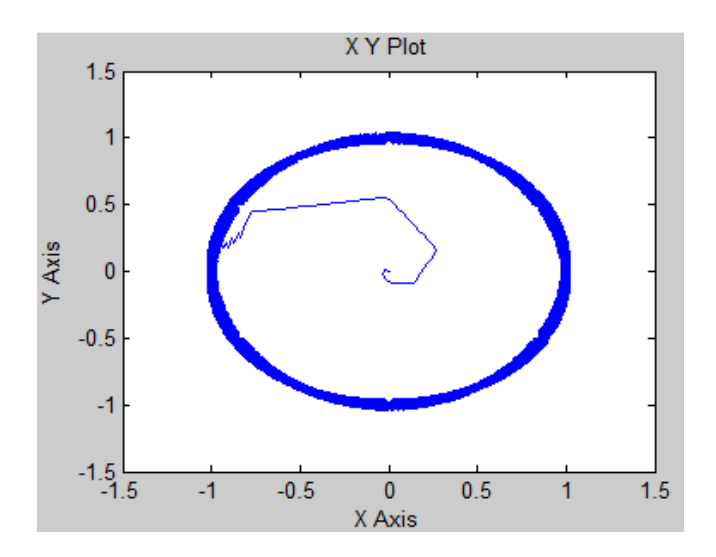

 **FigIII.13.e** Allure du flux

Ces figures montrent les performances de la commande directe du couple de la MASDE, on observe l'augmentation de la vitesse a  $(t= 3s)$  et un rejet de perturbation a  $(t= 5s)$  suite à la charge du moteur (Cr =10nm). Le couple électromagnétique répond à l'application de la charge avec un retard acceptable et les courants statoriàques (Ias1 et Ias2) présentent un appel un peu plus que le courant nominal, cela permettre au couple électromagnétique de vaincre la charge.

L'application de la charge a eu une influence négligeable sur la vitesse qui se rétablit rapidement à sa vitesse de référence. Le flux statorique suit sa référence (1Wb), sa valeur évolue de façon symétrique à l'intérieur de l'hystérésis.

## <span id="page-64-0"></span>**III.5 Conclusion**

 Dans ce chapitre, nous avons étudié la simulation de la commande directe du couple appliquée à la MASDE. Cette commande présente plusieurs avantages significatifs (simplicité, facilité d'implantation, robustesse, dynamique élevée, précision, etc.). Et elle montre la robustesse de cette technique. Elle offre une meilleure dynamique et une bonne précision mais les ondulations au niveau du couple électromagnétique et la non maîtrise de la fréquence de commutation restent les problèmes majeurs de cette stratégie de commande.

## <span id="page-65-0"></span>**Conclusion générale**

 Dans le présent travail, nous avons mis en évidence les principes fondamentaux des machines multiphasées. L'exemple type de ces machines est la machine asynchrone à double étoile qui présente un bon compromis technico-économique. Nous avons appliqué la transformation de Park, pour obtenir un modèle simple qui traduit fidèlement le fonctionnement de la MASDE.

Cette machine a été alimentée par deux onduleurs de tension à deux niveaux commandés par MLI, qui produisent des harmoniques de couple, mais restent faibles par rapport aux machines conventionnelles triphasées.

Les résultats de simulation obtenus dans le deuxième chapitre en alimentation directe ou par deux onduleurs de la MASDE montrent bien le fort couplage entre le flux et le couple. Dans ce cadre, nous avons dédié le troisième chapitre à la commande directe du couple.

 Dans ce dernier chapitre on a abordé la technique de commande directe du couple de la machine asynchrone double étoile et on a conclu les contraintes et les limitations de cette stratégie.

 Cette stratégie bien qu'elle présente beaucoup d'avantages (simplicité et facilité d'implantation, robustesse, dynamique élevée, précision), elle présente des inconvénients majeurs de l'absence de maîtrise de la fréquence de commutation de l'onduleur.

## <span id="page-66-0"></span>**Bibliographie**

**[1] D. Hadiouche**, « contribution à l'étude de la machine asynchrone double étoile : modélisation, alimentation et structure », Thèse de doctorat de l'Université Henri Poincaré, Nancy-1., soutenue 20 décembre 2001.

**[2] M. Bernard**, « Historique des machines électromagnétiques et plus particulières des machines a réluctance variable ». Revue 3E .In˚3. pp. 3–8, Juin 1995.

**[3] CHEKKAL. Et HAMITOUCHE.** « Etude, Identification, Modélisation et commande de la Machine Asynchrone Double Etoile », mémoire d'ingéniorat université de Bejaia, 2007.

**[4] KERCHA**., « Etude et modélisation des machines électriques double étoile » Mémoire Master académique UNIVERSITÉ KASDI MERBAH OUARGLA.2013

**[5] AMIMEUR**, « Contribution à la Commande d'une Machine Asynchrone »

Double Etoile par Mode de Glissement'', mémoire d'ingéniorat, Université de BATNA 2008.

**[6] MERABET** « Commande Floue Adaptative d'une Machine Asynchrone Double Etoile », Mémoire de Magister en Electrotechnique, Université de Batna, 2008.

**[7] A. R. Muñoz, T. A. Lipo**, « Dual Stator Winding Induction Machine Drive », IEEE transactions on industry application, VOL. 36, NO. 5, SEPTEMBER/OCTOBER 2000.

**[8] L. CHEN ET F. YANG**, « unified voltage modulation method for dual-three-phase induction machine ». Proceedings of the Third International Conference on Machine Learning and Cybernetics, Shanghai , 26-29 August 2004, china.

**[9] G. K. Singh, V. Pant, Y. P. Singh**, « Voltage source inverterdriven multi-phase induction machine ». Computers and Electrical Engineering, 29 (2003) 813–834.

**[10] H. Razik**, « Modelling of double star induction motor for diagnosispurpose ». Electric Machines and Drives Conférence, 2003. IEMDC'03. IEEE International. Vol. 2, pp. 907–912, 2003.

**[11] S. Alloune**, « Commande des machines polyphasées ». Mémoire de Magister de l'Université A.Mira de Bejaia, Algérie, Octobre 2005.

**[12] E. Manmasson,** « Commande rapprochée de convertisseur statique », 1 : lavoisier, 2009.

**[13] C. Canudas,**«Modélisation contrôle vectoriel et DTC», Hermes Science Europe Ltd, 2000.

**[14] I. Takahashi, Y.Ohmori,** «High-Performance Direct Torque Control of an Induction Motor », Industry Applications, IEEE Transactions on Date: Mar/Apr 1989, Volume: 25, Issue: 2 , on page(s): 257-264.

**[15] I. Takahashi, T. Noguchi,**«Take a Look Back Upon the PastDecade of Direct Torque Control», IECON. 23rd International Conference on Vol 2, Issue, 9-14 Nov 1997 Page (s): 546 – 551.

**[16] M. Depenbrock,** «Direct Self-Control (DSC) of inverter-fed induction Machine», IEEE Transactions on Power Electronics, Vol. 13, N°. 2, October, 1988.

**[17] Y. Chapuis**, «Contrôle Directe du Couple d'une Machine Asynchrone par L'orientation de son Flux Statorique », Thèse Doctorat INPG, génie électrique.

**[18] A. Asbafkan, B. Mirzaeeian, M. Niroomand, H. Zarchi,** «Frequency adaptive repetitive control of gridconnectedinverter for wind turbine applications », Electrical Engineering (ICEE), 2013 21st IranianConference on , vol., no., pp.1,6, 14-16 May 2013.

**[19] M. Pinard,**«Commande électronique des moteur électrique.», dunod, ISBN 2 10 005326 4,pp53-70, 2004.

**[20] P. Vas,** «SensorlessVector and Direct Torque Control», Oxford universitypress, 1998. **[21]** 

**H.Mohammed**« Commande directe du couple d'une machine asynchrone double étoile sans capteur mécanique par les techniques de l'intelligence artificielle »,Thése doctorat univetrsite djillali liabes de SIDI-BEL-ABBES,2017.

**[22] R. Husson,** «Méthode de commande des machines électrique», Lavoisier 2003.

## <span id="page-68-0"></span>**Annexes**

## **Paramètres de la machine asynchrone à double étoile**

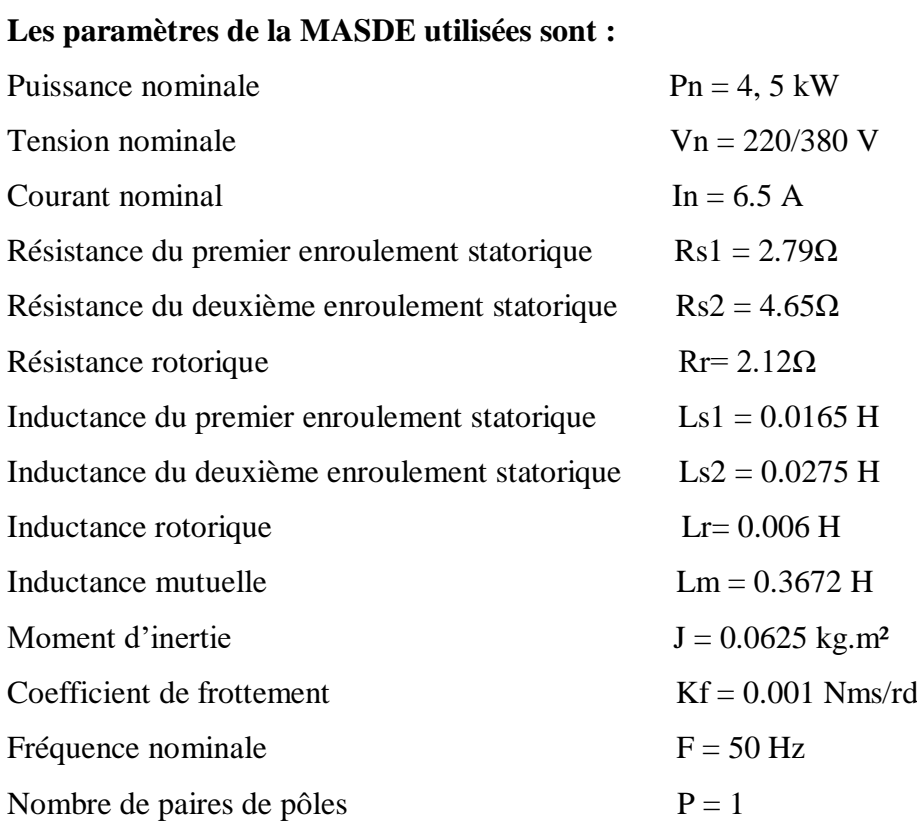

#### **Résumé :**

Les progrès récemment réalisés dans les domaines de l'électronique de puissance et des calculateurs en temps réel ont permis depuis peu l'essor des variateurs de vitesse pour les machines à courant alternatif.

Le moteur asynchrone, grâce à sa robustesse, son faible coût et sa simple construction s'impose de plus en plus dans le domaine des entraînements à vitesse variable.

Nous présentons dans ce mémoire la technique de commande dite : DTC (commande directe du couple) d'une machine asynchrone double étoile.

Cette stratégie de commande proposée par Takahashi en 1985 pour concurrencer la méthode de commande par orientation du flux (FOC).

Les résultats de simulation démontrent la validité de cette stratégie.

#### **Abstract :**

The progress recently made in the fields of the power electronics andthe calculators in real time allowed recently the rise of the variable speed transmissions for the machines AC current. The asynchronous motor, thanks to its robustness, its low cost and its simple construction is essential more and more in the field of the drives at variable speed.This paper presents the direct torque and stator flux control of double star machine.

Direct torque control method (DTC) proposed in 1985 by Takahashi seems to be more competitive than flux oriented control (FOC).

Simulation results demonstrate the validity of the model and of DTC control.

#### ا**لملخص:**

إن التقدم الدي تم احرازه في مجاالت الكرتونيات الطاقة واآلالت الحاسبة في الوقت الفعلي سمح بظهور عمليات نقل السرعة المتغيرة آلالت التيار المتردد. يعد المحرك غير المتزامن بفضل متانته ؤ تكلفته المنخفضة وبنيته البسيطة أكثر أهمية في مجال محركات السرعة المتغيرة في هده الرسالة نقدم تقنية التحكم المباشر في عزم الدوران أللة متزامنة ذات النجم المزدوج. هذه التقنية اقترحها تكاهاشي سنة 1985 للتنافس مع طريقة التحكم في اتجاه التدفق. تظهر نتائج المحاكاة صحة هذه التقنية.